# ROME & ROH

LAN

**O** DÁVID TURCZI & NICK SHAW **X** FABRICE WEISS & ANDREAS RESCH

## **SOMMAIRE**

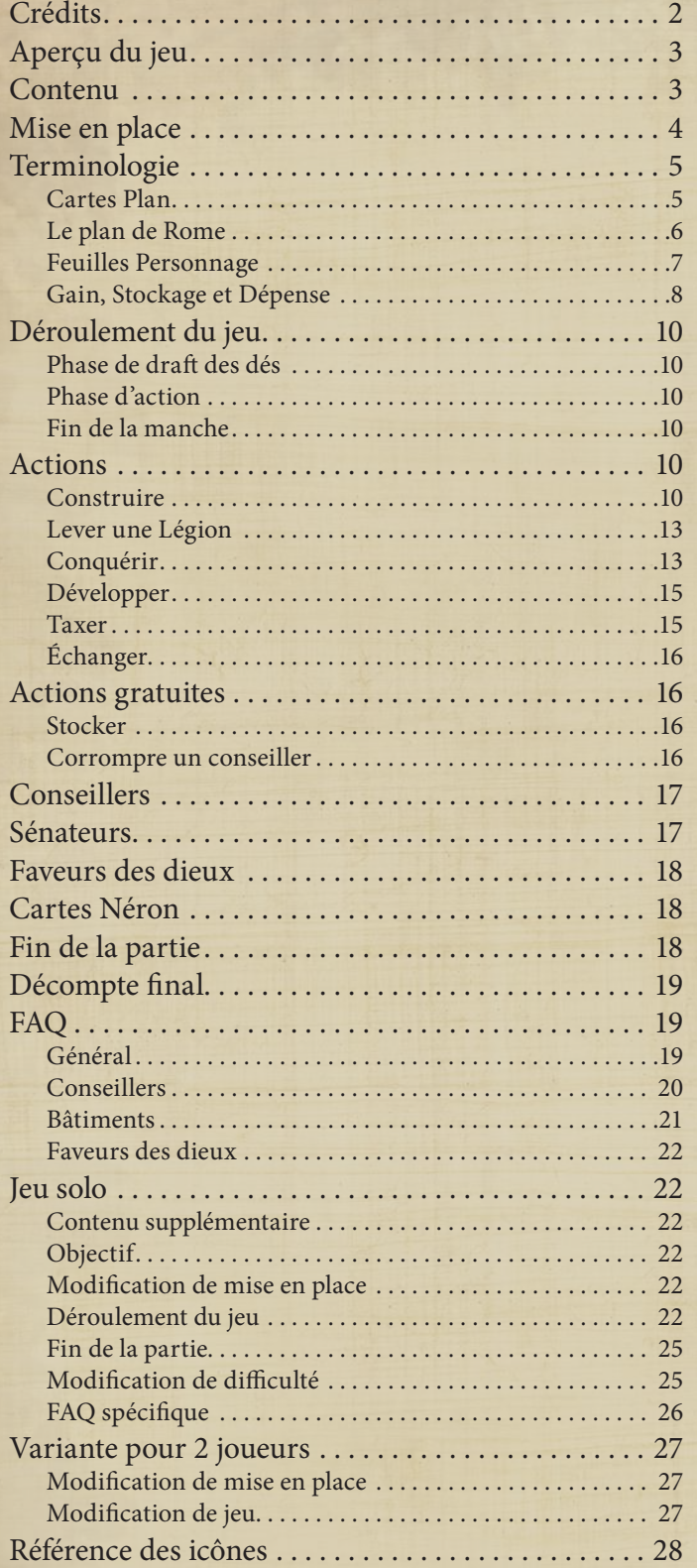

# **CRÉDITS**

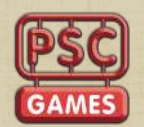

**Concepteur :** Dávid Turczi & Nick Shaw **Illustrateur :** Andreas Resch

## **Développement et édition :** Paul Grogan

**Graphiste :** Kalissa Fitzgerald

**Producteur :** Dan Mersey

**Producteur en chef :** Will Townshend

**Contactez-nous :**

**PSC Games**, Units 13-15 Henfield Business Park, Shoreham Road, Henfield, West Sussex, BN5 9SL, United Kingdom

www.theplasticsoldiercompany.co.uk

www.pscgames.co.uk

Remerciements particuliers à John Hobkinson pour sa relecture des termes latins.

#### **Merci à tous nos testeurs :**

John Albertson, Craig Andrews, Rhys Ap Gwyn, Greg Bakker, Michael Baxter, Nigel Buckle, Jess Dipple, Jason Donoghue, Paulo Filgueiras Camacho, Suzy Georgia, Jonathan Hicks, John Hobkinson, Ben Hodgson, Anthony Howgego, Debs Lyon, Chris Manley, Christine PeachyPace, Waiyee Phuah, Steve Raine, Adrian Schmidt, Troy Scott Newhoff, Wayne Simmonds, Mohamad Sobh, Denholm Spurr, Kieran Symington, Ben Tinney, Edward Ward, Kamran Zaffar, les personnes du GridCon et du ManorCon (pour leur aide sur le test du livre de règles), David Digby (pour les corrections du livre de règles), et les nombreuses personnes de London on Board, Playtest UK Plymouth, et Airecon.

© 2020 Dávid Turczi, Nick Shaw & The Plastic Soldier Company Ltd.

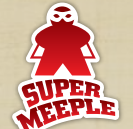

**Traduction française :** Arnaud Zannier

**Mise en page version française :**  Vincent Lepagnol

Super Meeple remercie ses relecteurs : Enrico Agiato, Sébastien Datiche, Geeklette, Julien Kuszek, Grégory Maire, Morgane du Carnet des Geekeries, Vincent Robette et Blanche Sabbati.

**Super Meeple** - 193, rue du faubourg Saint Denis - 75010 Paris

www.supermeeple.com

# **APERÇU DU JEU**

*La Rome Antique : une immense cité presque entièrement dévastée par un gigantesque incendie en 64 ap. J.-C. Chaque joueur incarne un des personnages influents de la ville en reconstruction, s'efforçant de la rebâtir, de renforcer la présence impériale dans les régions voisines, et d'accroître sa propre influence. Celui qui aura gagné le plus d'influence (représentée par des pièces et des coupes) à la fin de la partie deviendra le nouveau bras droit de Néron et donc le second personnage le plus puissant de Rome !*

Au cours de la partie, vous tenterez d'accumuler le plus grand nombre de points pendant la reconstruction de la ville et la reprise en main des colonies de l'empire. Les points sont marqués en construisant des bâtiments, en échangeant des ressources, en conquérant des colonies rebelles, et en rénovant le réseau de voies reliant la Ville Éternelle à ses colonies. Lorsqu'un joueur atteint l'objectif individuel d'une de ses quatre pistes de score, l'empereur Néron le récompense pour ses efforts. Lorsque toutes ses récompenses ont été distribuées, la partie se termine. Écoutez vos conseillers, utilisez leurs capacités uniques à bon escient, choisissez les dés dont vous avez besoin : lancez, dessinez, et gagnez ! *Imperii gloria !*

# **CONTENU**

- 1 carte commune effaçable (double-face : pour 1-2 joueurs et 3-4 joueurs)
- 4 feuilles Personnage effaçables (une par Personnage)
- 4 pions Surveillant (un par couleur de joueur)
- 4 pions Contremaître (un par couleur de joueur)
- 4 feutres effaçables (un par couleur de joueur)
- 9 dés de 3 couleurs (2 rouges, 3 jaunes, 4 bleus)
- 33 cartes :
	- 21 cartes Plan (de 5 types)
	- 7 cartes Faveur des dieux
	- 1 carte Proconsul de joueur de départ
	- 4 cartes Bonus de Néron

Les règles suivantes décrivent les parties de 2 à 4 joueurs. Pour les règles du jeu solo, voir page 22.

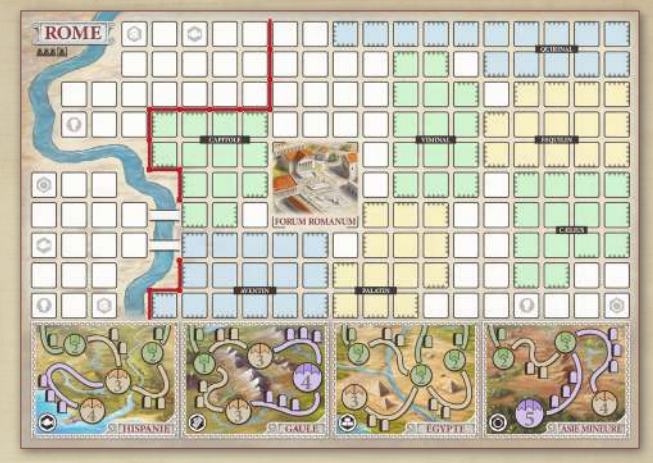

**Carte commune effaçable**

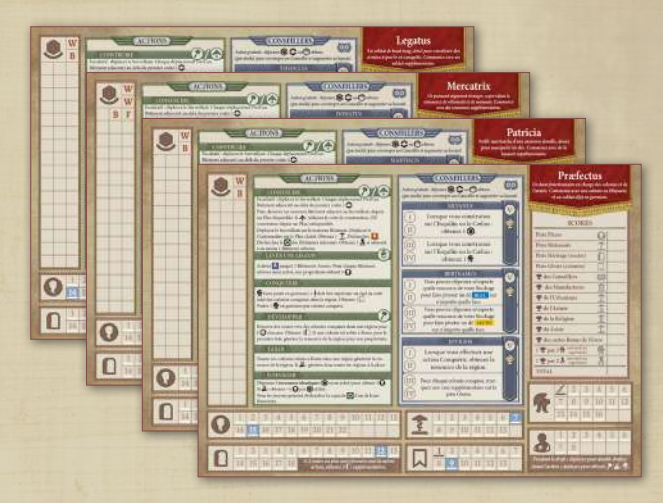

**Feuilles de Personnage effaçables**

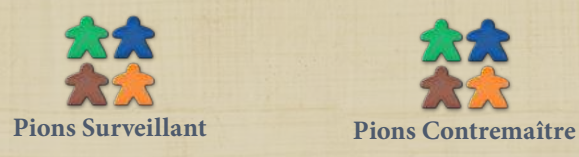

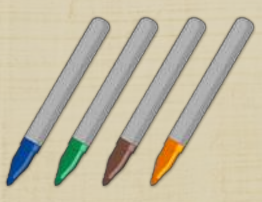

**Feutres effaçables Dés**

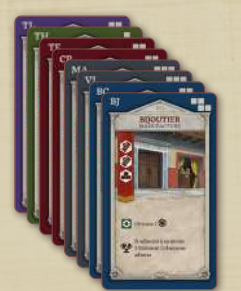

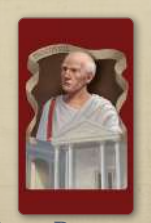

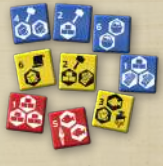

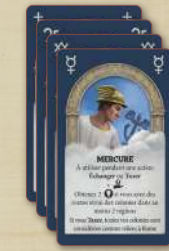

**Cartes Plan Cartes Faveur des dieux**

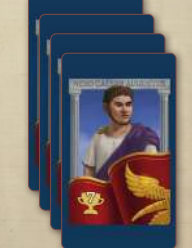

**Carte Proconsul Cartes Bonus de Néron**

# **MISE EN PLACE**

- 1. Posez la Carte commune au centre de la zone de jeu, laissant visible la face correspondant au nombre de joueurs.
- 2. Donnez à chaque joueur une feuille Personnage différente, soit en les laissant choisir, soit en les distribuant au hasard. Chaque feuille de personnage présente une mise en place spécifique et un groupe unique de Conseillers.
- 3. Donnez à chaque joueur le feutre, le Surveillant, et le Contremaître de sa couleur.
- 4. Prenez un nombre de dés de chaque type en fonction du nombre de joueurs :

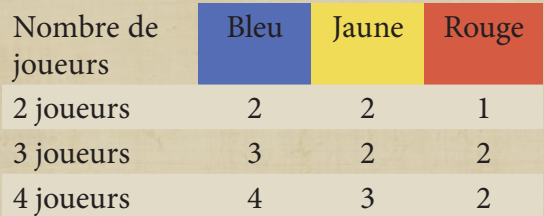

5. Triez les cartes Plan par type en différents paquets (Armée, Loisir, Manufacture, Religion, Urbanisme). Retirez toutes les cartes inutilisables pour le nombre de joueurs de la partie (indiqué dans le coin en bas à droite de la carte ; dans cet exemple la Carte ne peut être

utilisée que pour une partie à 3 ou 4 joueurs). Puis mélangez les différents paquets et piochez deux cartes Armée,

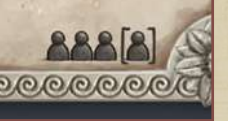

une Loisir, deux Manufacture, une Religion et deux Urbanisme, que vous posez face visible près de la Carte commune. Remettez les autres cartes dans la boîte.

*Mise en place conseillée pour la première partie :*

#### **Plans :**

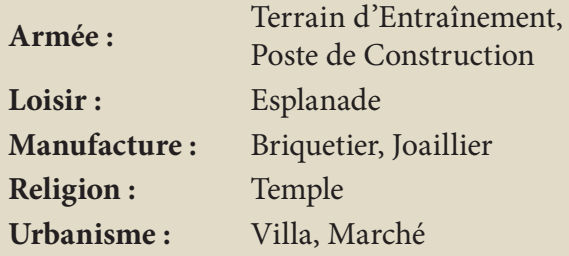

## **Faveur des dieux :**

**Jupiter, Mars, et Mercure**

- 6. Si un joueur possède un Conseiller lui permettant de réclamer la Faveur de Saturne, posez la carte Faveur des dieux de Saturne face visible près des cartes Plan. Sinon, remettez-la dans la boîte.
- 7. Choisissez aléatoirement 3 cartes Faveur des dieux (sauf Saturne), posez-les face visible près de la Carte commune. Remettez les autres dans la boîte.
- 8. Déterminez aléatoirement le premier joueur. Donnez-lui la carte **Proconsul**.
- 9. Le joueur à la droite du Proconsul (celui qui sera le dernier à jouer dans l'ordre du tour) pose son Contremaître sur la carte Plan Religion. Les autres joueurs gardent leur Contremaître près de leur feuille pour le moment.
- 10. Triez les cartes Néron en pile face visible dans l'ordre décroissant (la carte de valeur la plus élevée en haut de la pile). *Si vous êtes 2 ou 3 joueurs, remettez la carte Néron pour 1 à 4 joueurs dans la boîte.*
- 11. Chaque joueur pose son Surveillant sur le Bâtiment du Forum (Forum Romanum) de la Carte commune.
- 12. Si le premier joueur joue avec Praefectus, il obtient le bonus de départ lui permettant de revendiquer immédiatement un village en Hispanie sur la Carte (cochez un des deux villages "2" en Hispanie). *Remarque : revendiquer un village nécessite normalement d'établir une Garnison et d'obtenir de la Gloire. Le village de départ de Praefectus ne nécessite pas de Garnison, et la Gloire est déjà marquée sur sa feuille.*
- 13. Dans une partie à 4 joueurs, le quatrième joueur obtient une ressource **(A)**, inscrivant un "F" dans une case vide du Stockage de sa feuille Personnage.

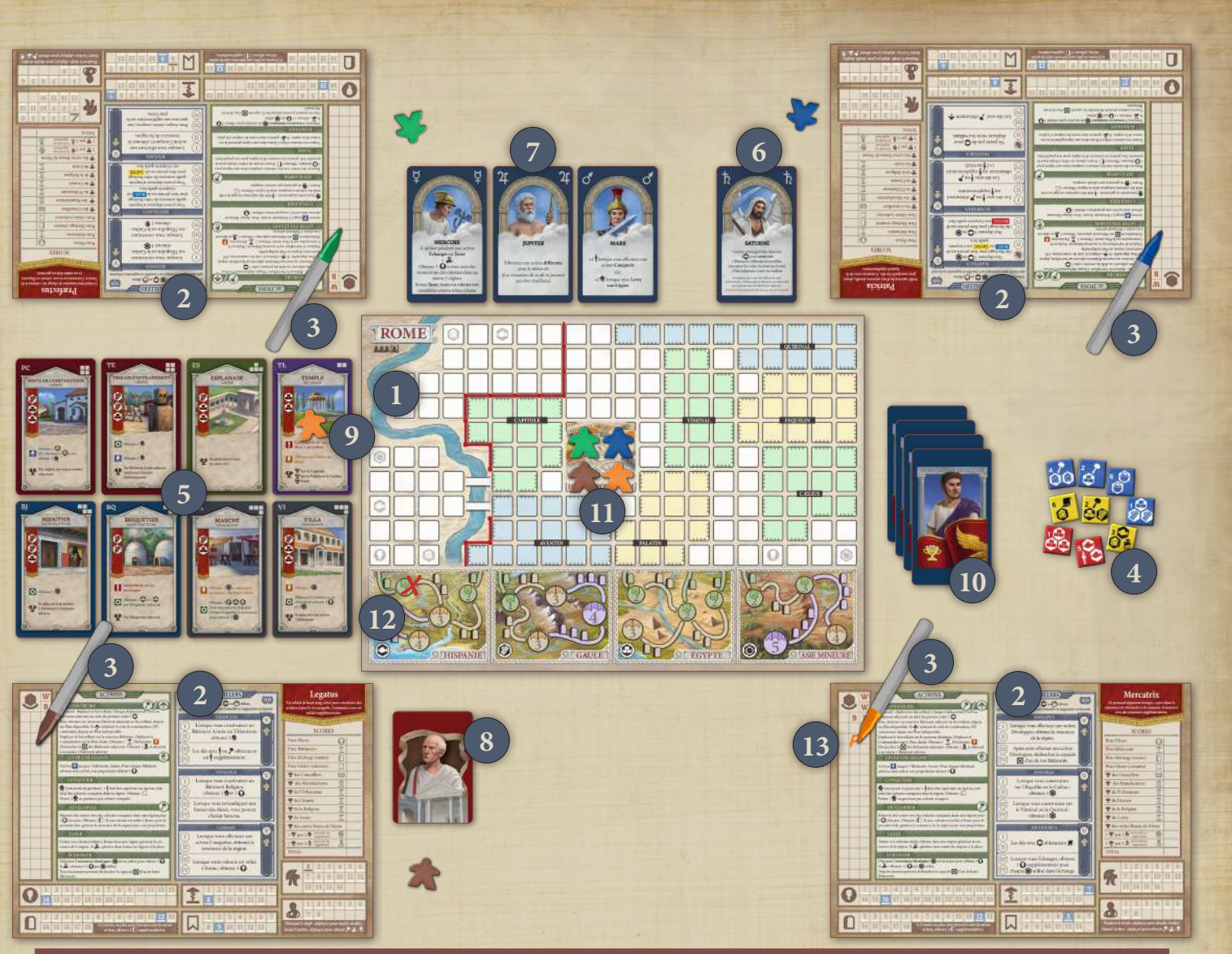

**TERMINOLOGIE**

# **Cartes Plan**

Il y a 5 types de cartes Plan : Armée (A), Loisir (L), Manufacture (M), Religion (R) et Urbanisme (U), sur lesquelles sont indiqués de nombreux détails sur la construction d'un Bâtiment et son fonctionnement :

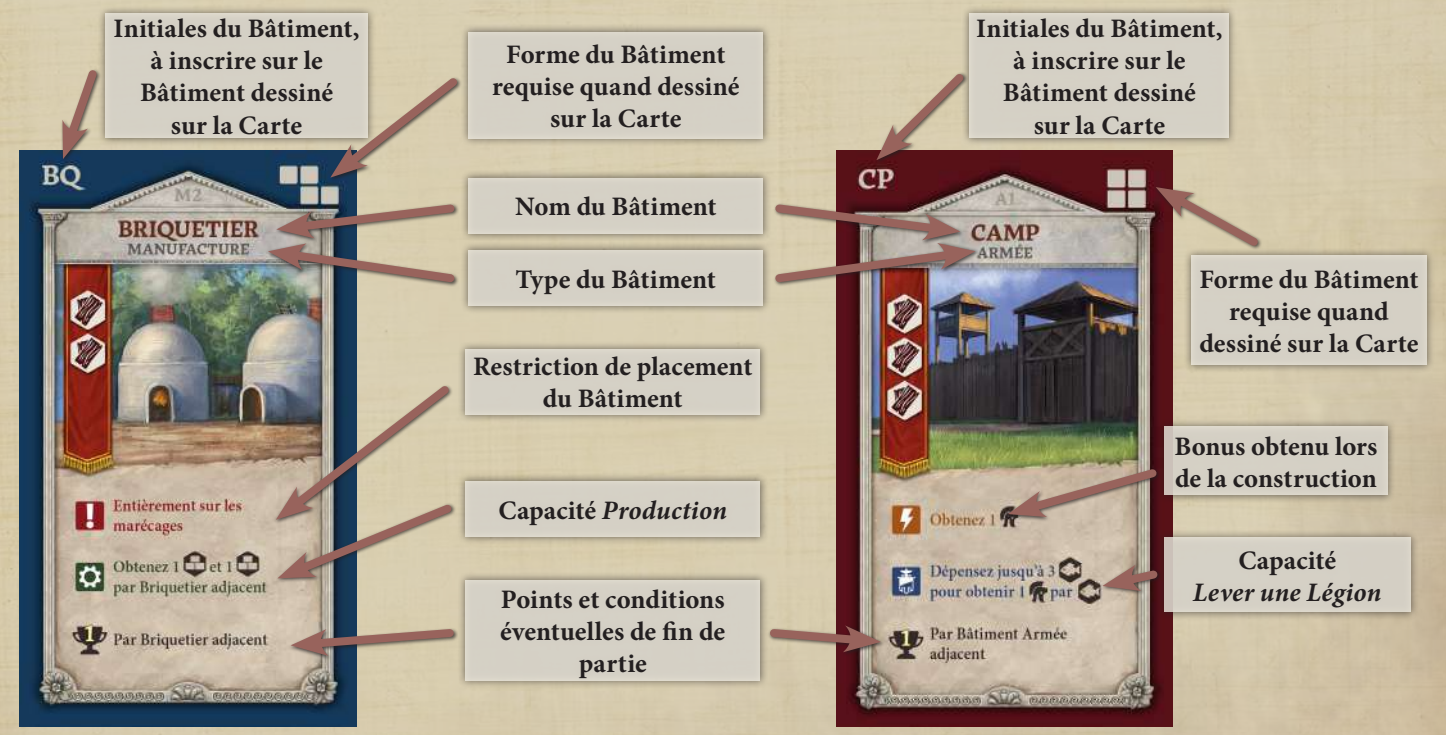

Les cartes sont expliquées en détail dans la section *Actions*.

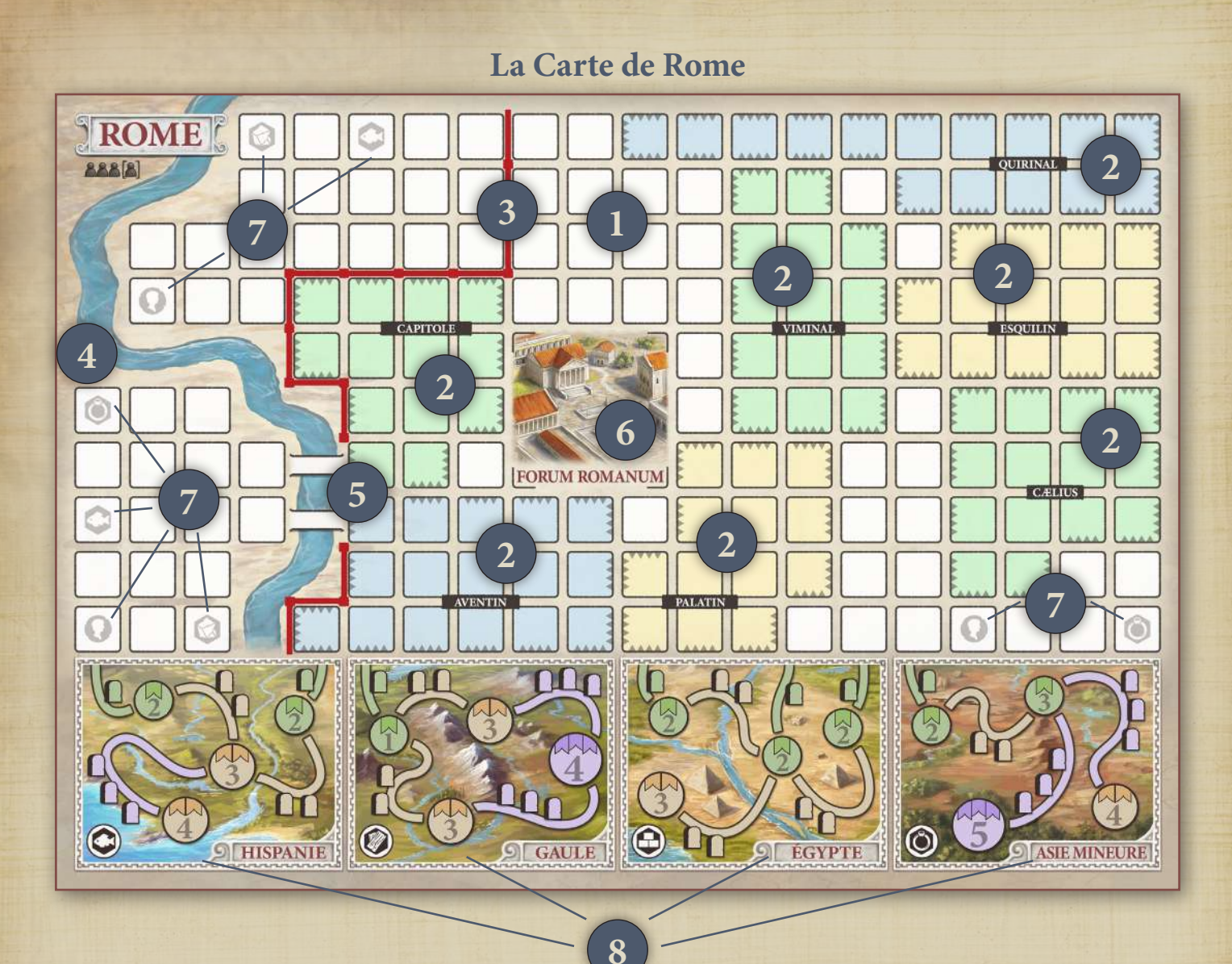

La zone centrale de la Carte est une version abstraite et simplifiée de la ville de Rome, on y voit :

- 1. La ville elle-même (la partie principale de la Carte composée de toutes les petites cases).
- 2. Les 7 collines de Rome, dans l'enceinte de la ville : le Capitole, le Palatin, l'Aventin, le Cælius, l'Esquilin, le Viminal, et le Quirinal (*Remarque :* l*e Quirinal est absent de la carte pour 1 ou 2 joueurs*).

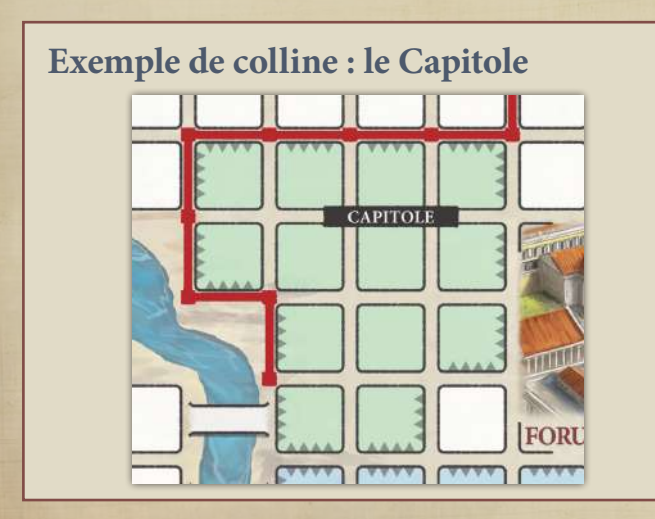

- 3. Le mur Servien délimitant la ville centrale (il est représenté par la ligne rouge).
- 4. Le Tibre (à gauche de la Carte) aux abords de la ville.
- 5. 2 ponts traversant le Tibre (près du Capitole et de l'Aventin).
- 6. Le Forum Romanum, connu plus simplement comme le Forum, qui est un Bâtiment spécial préconstruit où tous les Surveillants débutent la partie.
- 7. Sur la Carte pour 3 ou 4 joueurs, des ressources inscrites sur certaines cases (elles sont obtenues lorsqu'un Bâtiment est construit dessus).
- 8. À l'extérieur de la ville (correspondant à la partie inférieure de la Carte), des chemins qui mènent aux régions frontalières de Rome : Hispanie, Gaule, Égypte, et Asie Mineure. Sur les voies, qui mènent directement à Rome, des colonies sont présentes. Les joueurs tenteront de les conquérir pour rénover les voies romaines et faciliter le transport des ressources de ces régions vers la ville.

# **Les feuilles Personnage**

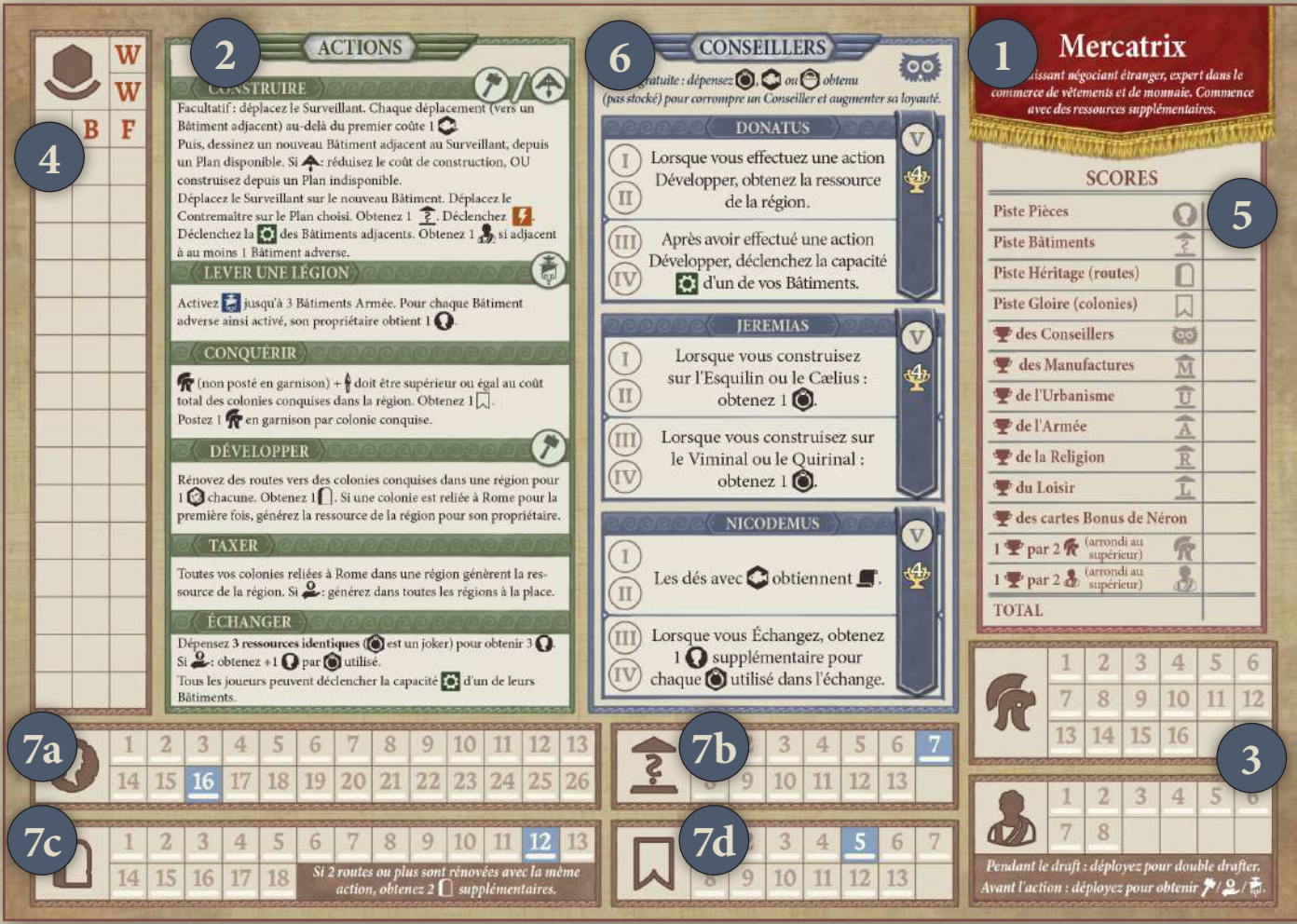

Chaque feuille Personnage présente une mise en place de départ et des Conseillers uniques, mais ils sont tous conçus de la même manière.

- 1. Le nom du personnage, ainsi qu'une brève description.
- 2. Une liste des actions que vous pouvez effectuer pendant votre tour.
- 3. Piste pour tenir le compte des Soldats  $\bigcap$  et des Sénateurs que vous possédez.
- 4. Le Stockage, où sont conservées les ressources acquises. Notez que vous commencez la partie avec les ressources indiquées sur la feuille.
- 5. Un résumé du décompte pour vous aider à calculer votre score à la fin de la partie.
- 6. Les trois Conseillers que vous pouvez Corrompre au cours de la partie pour vous accorder une combinaison unique de capacités. Chaque Conseiller dispose de 5 cases Loyauté (numérotées de I à V).
- 7. Quatre pistes points de victoire :
	- a. **O** : les Pièces obtenues
	- b. ? : les Bâtiments construits
	- c. | : l'Héritage légué
	- d. **In Gloire conquise**

# **Gain, Stockage et Dépense**

Vous utilisez la feuille Personnage pour enregistrer ce que vous obtenez, et ce que vous dépensez.

## *Gain*

À chaque fois que vous obtenez 1 (, de l'Héritage , de la Gloire , ou que vous construisez un Bâtiment ?, tracez une ligne sur la case nonsoulignée avec la plus petite valeur sur la piste correspondante.

*Remarque : vous ne pouvez obtenir davantage que la plus haute valeur de la piste correspondante.*

La case soulignée de valeur la plus élevée indique le nombre (de ressources, pièces ...) que vous possédez.

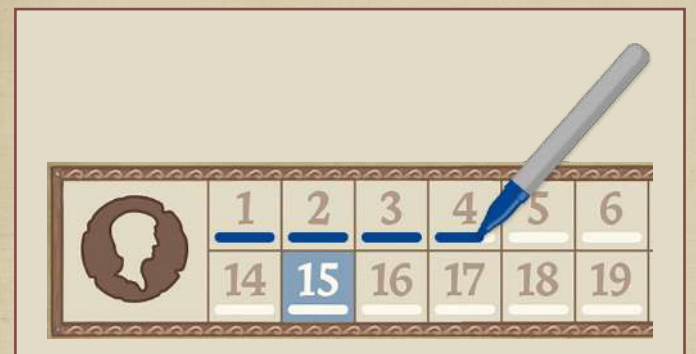

*Par exemple : vous avez actuellement 3 Pièces, comme l'indique la case soulignée de plus haute valeur. Si vous obtenez 1 Pièce, tracez une ligne sous la case "4". Désormais vous possédez 4 Pièces.*

À chaque fois que vous obtenez  $1$   $\alpha$  ou  $1$  , tracez une ligne sur la case non-soulignée avec la plus petite valeur sur la piste correspondante. À chaque fois que vous postez un Soldat en garnison ou que vous Déployez un Sénateur, tracez une croix sur n'importe quelle case soulignée (mais pas encore cochée) pour indiquer qu'elle a été utilisée.

Le nombre de cases soulignées mais non cochées d'une croix représentent le nombre de Soldats / Sénateurs que vous pouvez utiliser.

*Remarque : vous ne pouvez obtenir davantage de Soldats ou de Sénateurs que la plus haute valeur de la piste correspondante.*

#### *Par exemple:*

*Legatus commence la partie avec 1 Soldat :*

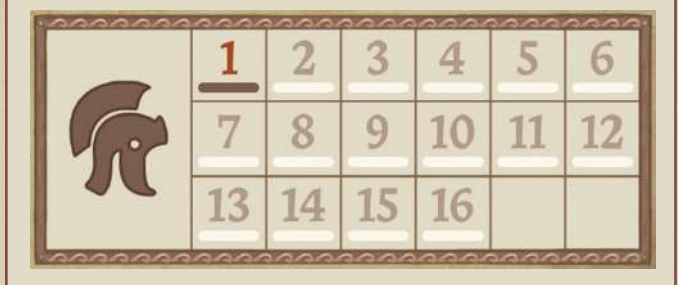

*Il en obtient 3 de plus grâce à une action Lever une Légion :*

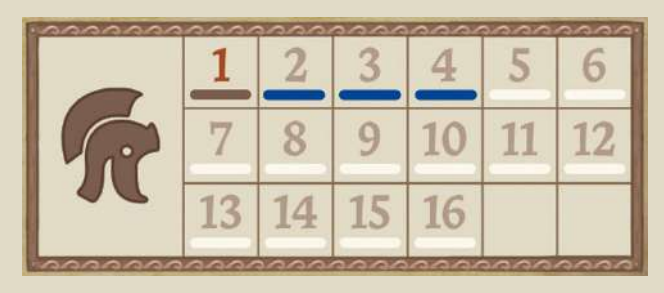

*Plus tard, il effectue une action Conquérir et conquiert 2 colonies d'un coup, ce qui nécessite de poster 2 Soldats en garnison (un par colonie) :*

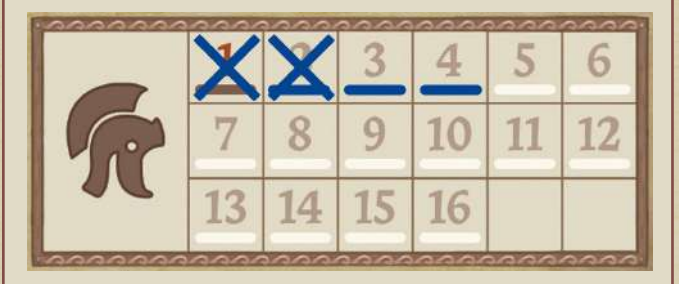

*Il lui reste 2 Soldats disponibles pour des actions Conquérir ultérieures.*

#### *Stockage*

Lorsque vous stockez une ressource, inscrivez une lettre dans une case vide de votre Stockage pour en indiquer le type.

- **• W** pour Bois (Wood)
- **• B** pour Brique (Brick)
- **• S** pour Pierre (Stone)
- **• F** pour Poisson (Fish)
- **• J** pour Bijou (Jewellery)

L'icône panier représente la ressource de votre choix, **excepté les Bijoux**, mais elle ne peut pas être stockée telle quelle, vous devez choisir un type de ressource au moment de la stocker.

*Remarque : vous disposez d'un espace de Stockage illimité. Si vous avez besoin de plus de cases, inscrivez les lettres dans la marge de la feuille Personnage.*

#### *Dépense*

Les ressources peuvent être dépensées depuis votre Stockage, et/ou directement depuis un dé.

Pour dépenser une ressource depuis votre Stockage, tracez une croix sur la case correspondante.

Vous pouvez également dépenser une ressource directement depuis un dé de votre choix ; chaque ressource demande une action pour être dépensée (que ce soit une action principale ou une action gratuite). Les ressources peuvent également être générées par d'autres moyens (y compris pendant le tour d'un autre joueur). Lorsqu'elle est générée, elle peut être immédiatement stockée ou utilisée pour Corrompre un Conseiller.

Si une capacité permet d'effectuer une deuxième action avec le même dé, toute icône de ressource déjà utilisée est toujours considérée comme telle, et ne peut pas être à nouveau utilisée.

Les icônes Auxiliaire  $\phi$  sont dépensées pour l'action Conquérir. Elles fonctionnent donc comme des ressources, mais ne peuvent jamais être stockées. Chaque icône Auxiliaire ne peut être utilisée qu'une fois, et uniquement lors du tour où elle a été générée.

Les icônes Ouvrier (  $\frac{1}{\ln l}$  /  $\frac{1}{\ln l}$  /  $\frac{1}{\ln l}$  ) ne sont jamais "dépensées". Certaines faces de dés indiquent plusieurs Ouvriers. Si une capacité permet d'effectuer une deuxième action avec le même dé, la même icône ou une autre (déjà choisie préalablement) peut être alors utilisée.

Les Soldats et les Sénateurs sont "dépensés" lorsqu'ils sont respectivement postés en Garnison ou Déployés. Une fois utilisés de cette manière, ils ne peuvent plus être réutilisés ou renouvelés.

# **DÉROULEMENT DU JEU**

La partie se déroule en plusieurs manches. Chaque manche est constituée de 2 phases. Chaque phase est constituée d'étapes qui doivent être suivies dans l'ordre.

# **Phase de draft des dés**

- 1. Le Proconsul lance tous les dés, puis les pose à portée de tous les joueurs dans une réserve de dés.
- 2. Dans l'ordre du tour (en commençant par le Proconsul puis dans le sens des aiguilles d'une montre), chaque joueur choisit 1 dé de la réserve et le pose devant lui.

**Double draft :** immédiatement après avoir choisi un dé, un joueur peut Déployer (en traçant une croix) 1 de sa feuille Personnage, pour prendre un second dé de la réserve.

3. Une fois que tous les joueurs ont au moins 1 dé, en commençant par le joueur à droite du Proconsul (soit le dernier joueur) puis dans le sens inverse des aiguilles d'une montre, chaque joueur qui n'a pas encore deux dés en prend un second. Un dé restera dans la réserve de dés.

# **Phase d'action**

- 1. Dans l'ordre des aiguilles d'une montre, en commençant par le Proconsul, chaque joueur défausse un de ses dés. Il peut alors effectuer une action, et autant d'actions gratuites qu'il le souhaite.
- 2. Toujours dans l'ordre des aiguilles d'une montre et en commençant par le Proconsul, chaque joueur défausse le dé qu'il lui reste, puis effectue une action et autant d'actions gratuites qu'il le souhaite.

*Remarque : certaines capacités permettent d'effectuer des actions supplémentaires. Elles sont immédiatement résolues, même au milieu du tour d'un joueur. Si plusieurs joueurs obtiennent une action supplémentaire simultanément, elles sont résolues dans l'ordre des aiguilles d'une montre, à partir du Proconsul.*

Les actions sont décrites en détail page 10 à 16.

## **Fin de la manche**

- 1. Passez la carte Proconsul au joueur à gauche du Proconsul actuel.
- 2. Vérifiez si la fin de la partie est déclenchée (voir page 18). Si tel est le cas, la prochaine manche sera la dernière.

# **ACTIONS**

Vous pouvez effectuer 6 actions principales différentes. Chacune nécessite que vous vous défaussiez d'un dé, utilisant tout ou seulement une partie des icônes représentées sur ce dé. Certaines actions nécessitent un dé avec une icône spécifique, d'autres peuvent être utilisées avec n'importe quelle icône.

**Vous devez toujours défausser un dé pour effectuer une action,** même si vous n'utilisez pas les icônes de ce dé pour cette action.

**Vous ne pouvez utiliser que les icônes du dé** que vous avez défaussé pour effectuer l'action.

Après avoir défaussé votre dé, mais avant d'effectuer l'action, vous pouvez Déployer (en traçant une croix) 1 de votre feuille Personnage pour considérer que le dé choisi dispose d'une icône Constructeur Marchand  $\Omega$  ou Lever une légion  $\overline{\mathbb{Q}}$  supplémentaire. Voir Sénateurs pour plus de détails (page 17).

L'icône **peut être utilisée comme si elle** était n'importe quelle icône d'ouvrier, à savoir :  $\frac{1}{2}$  /  $\frac{1}{2}$  /  $\frac{1}{2}$  /  $\frac{1}{2}$ 

Vous pouvez effectuer la même action lors de vos deux tours de la manche en cours. Il y a également 2 actions gratuites que tous les joueurs peuvent effectuer (voir page 16).

# **Construire**

Nécessite un dé indiquant  $\nearrow$  ou  $\spadesuit$ .

## *Déplacer votre Surveillant*

La première chose à faire est de déplacer votre Surveillant. Il peut se déplacer sur un Bâtiment adjacent (appartenant à n'importe quel joueur), puis sur un autre Bâtiment adjacent, et ainsi de suite. À chaque fois que vous effectuez une action Construire, le premier déplacement de votre Surveillant est gratuit, mais chaque déplacement supplémentaire sur un Bâtiment coûte 1

Déplacer votre Surveillant est facultatif, mais vous devez le faire au début de l'action Construire, avant de construire un Bâtiment.

**Ponts :** les Surveillants ne peuvent pas s'arrêter sur un pont, mais ils peuvent se déplacer d'un Bâtiment d'un côté du pont, jusqu'à un Bâtiment de l'autre côté, les deux Bâtiments de chaque côté étant considérés comme adjacents.

**Mur Servien :** les Surveillants peuvent passer d'un Bâtiment à l'autre de chaque côté du mur.

**Forum :** le Forum est considéré comme un Bâtiment, donc les Surveillants peuvent s'y déplacer comme sur n'importe quel autre Bâtiment.

*Important : les Surveillants peuvent traverser des Bâtiments occupés par d'autres Surveillants mais ne peuvent pas terminer leur déplacement dessus. Sauf pour le Forum, qui peut accueillir n'importe quel nombre de Surveillants.*

Vous devez alors construire un Bâtiment en dépensant les ressources nécessaires pour le dessiner sur la Carte, en utilisant votre feutre coloré.

## *Choisir un Plan de construction*

- Si le dé choisi représente un Constructeur vous pouvez choisir un Plan *disponible* (c'est-à-dire qui n'a pas de Contremaître posé sur lui, *y compris le vôtre*). Une carte Plan sur laquelle est posé un Contremaître est "indisponible".
- Si le dé choisi représente un Architecte  $\blacktriangle$ , vous pouvez choisir un Plan *disponible* (comme cidessus), ou un plan *indisponible* (sur lequel est posé un Contremaître, *y compris le vôtre*).
- Vous devez pouvoir payer le coût du Bâtiment, indiqué dans le coin en haut à gauche de la carte Plan, en dépensant les ressources depuis votre Stockage et/ou depuis le dé choisi.
	- Si vous choisissez un Plan *disponible* mais que le dé représente un Architecte  $\blacktriangle$ , vous payez 1 ressource de moins (de votre choix).

## *Construire un Bâtiment*

- 1. Le Bâtiment doit être dessiné de façon à être adjacent au Bâtiment sur lequel est posé actuellement votre Surveillant (y compris sur le Forum).
- 2. Le Bâtiment doit être dessiné avec la forme indiquée sur la carte Plan, mais peut être retourné, inversé, ou orienté tel que vous le souhaitez.
- 3. Le Bâtiment doit respecter toute restriction de placement indiquée sur la carte Plan (indiquée par l'icône **de sur la carte**).
- 4. Les Bâtiments peuvent être construits entièrement sur les marécages (toute zone ne faisant pas partie d'une colline), entièrement sur une colline, ou à cheval sur une colline et un marécage adjacents (à moins que la carte Plan n'indique le contraire). **Ils ne peuvent pas chevaucher plusieurs collines.**
- 5. **Rien ne peut être construit sur le Tibre ou sur un pont.** Notez que les ponts ne sont pas des Bâtiments, mais que les deux cases à chaque extrémité du pont sont considérées comme adjacentes.
- 6. Rien ne peut être construit sur le Forum.
- 7. Rien ne peut être construit **en chevauchant** le mur Servien. Notez cependant que deux cases séparées par le mur Servien (une à l'extérieur, une à l'intérieur) sont considérées comme adjacentes.
- 8. Toutes les cases d'un Bâtiment doivent être dessinées sur les cases de la Carte, il n'est pas possible de dessiner au-delà du bord.

## **Contiguïté**

Deux Bâtiments sont considérés comme adjacents s'ils partagent un côté (horizontal ou vertical). Être reliés par les sommets ne suffit pas. De plus, deux Bâtiments de chaque côté d'un pont qui partagent un côté avec ce pont sont considérés comme étant adjacents.

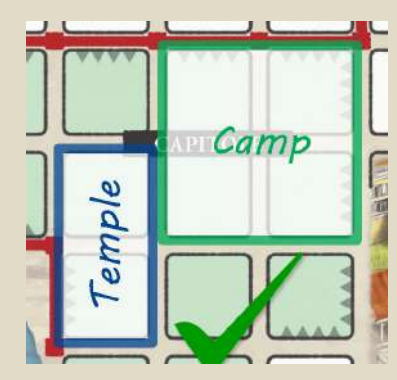

Le Temple et le Camp **sont**

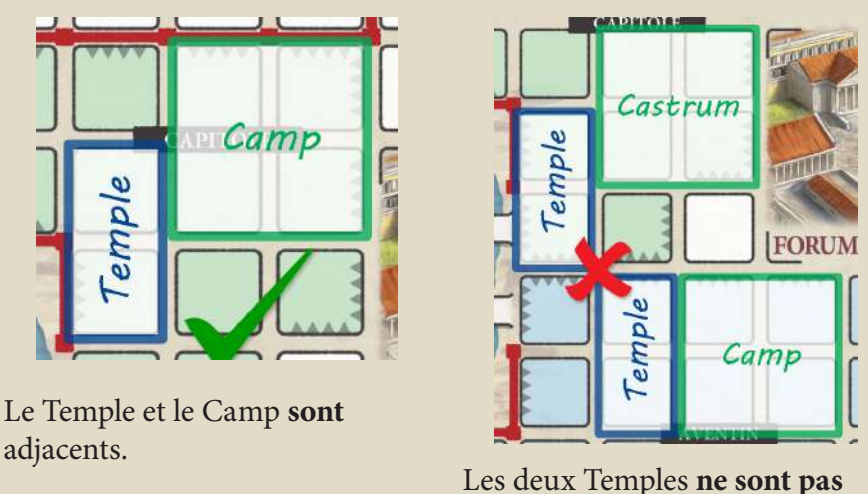

adjacents.

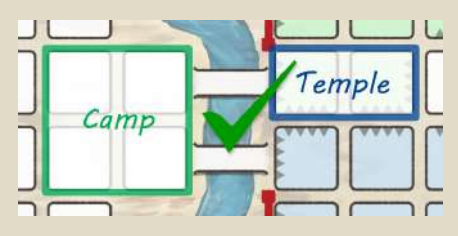

Le Temple et le Camp **sont** adjacents (par le pont).

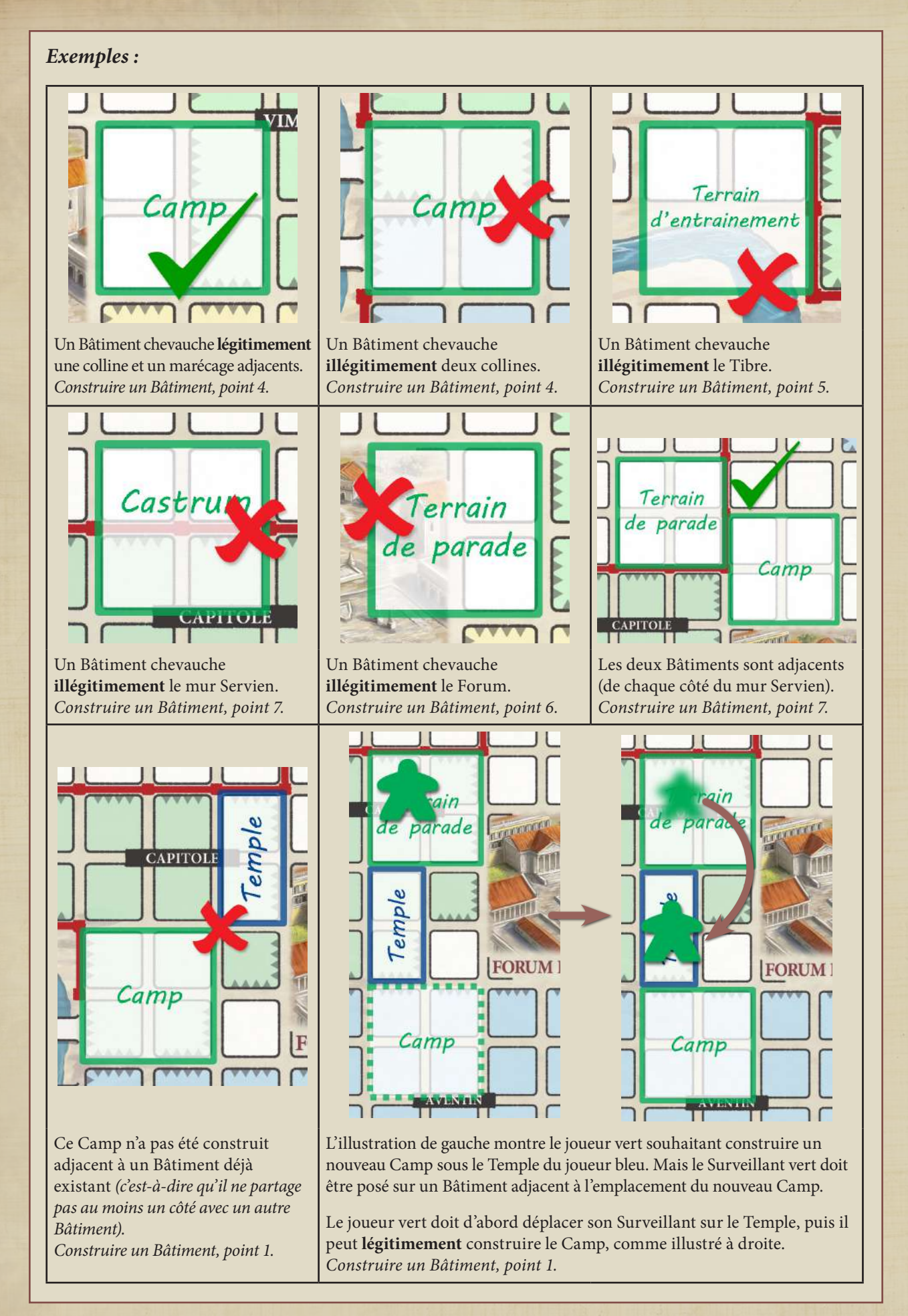

*Remarque : avant de dessiner, nous vous conseillons de vérifier (et de faire vérifier par un autre joueur) que l'emplacement où vous souhaitez construire est conforme à chacune des règles de construction et que les restrictions de la carte sont respectées.*

Une fois le dessin effectué, suivez ces étapes :

- 1. Écrivez le nom du Bâtiment à l'intérieur du Bâtiment dessiné, pour que tous les joueurs puissent le reconnaître. Pour plus de simplicité, utilisez les abréviations indiquées dans le coin en haut à gauche de la carte Plan, par exemple BQ pour Briqueterie.
- 2. Si vous dessinez un Bâtiment sur une case avec un symbole de ressource, obtenez
	- immédiatement cette ressource. *Par exemple sur l'illustration à droite, quand le joueur bleu dessine l'Esplanade, il obtient immédiatement 1*   $\mathbb{R}$  et 1  $\mathbb{R}$

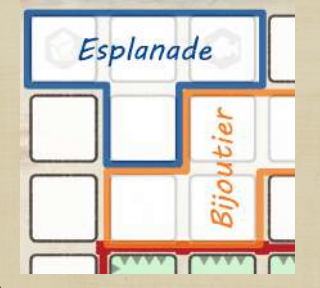

- 3. Déplacez votre Surveillant sur le nouveau Bâtiment (sans payer de coût).
- 4. Soulignez la case non-soulignée la plus à gauche sur la piste Bâtiment de votre feuille Personnage.
- 5. Déplacez votre Contremaître sur la carte Plan du Bâtiment que vous venez de construire.
- 6. Si n'importe quel autre Contremaître était sur cette carte Plan, retirez-le, le joueur concerné le pose près de sa feuille Personnage.
- 7. Si vous avez construit un Bâtiment d'une carte Plan avec une icône <sup>1</sup>, résolvez immédiatement cette capacité.
- 8. Tous les Bâtiments adjacents à celui qui vient d'être construit déclenchent leur capacité de Production **d'au bénéfice de leur propriétaire.** *Remarque : tous les Bâtiments ne possèdent pas une capacité de Production.*
- 9. Si vous avez construit un Bâtiment adjacent à des Bâtiments d'un ou plusieurs adversaires, vous obtenez 1 . Vous ne pouvez obtenir qu'1 . par action Construire, même si votre Bâtiment est adjacent à des Bâtiments de plusieurs adversaires.

#### **Forum (Forum Romanum)**

Le Forum est un Bâtiment spécial, pré-dessiné sur la Carte. C'est le point de départ des Surveillants de tous les joueurs.

# **Lever une Légion**

Nécessite un dé indiquant  $\frac{1}{\sqrt{2}}$ .

Choisissez jusqu'à 3 Bâtiments Armée différents sur la Carte (peu importe leurs propriétaires) et activez la capacité Légion indiquée sur la carte Plan de chacun de ces Bâtiments. Vous obtenez le bonus de chacune des capacités de ces Bâtiments. Chaque Bâtiment adverse activé fait gagner  $1 \bigcap$  (par Bâtiment utilisé) à son propriétaire.

## **Conquérir**

N'importe quel dé peut être défaussé pour effectuer cette action, aucune icône spécifique n'est demandée.

Pour conquérir une ou plusieurs colonies, vous devez disposer de suffisamment de Force Armée. Votre Force Armée est calculée comme ceci : le nombre de Soldats **non postés en garnison** (sans croix) que vous possédez auquel on ajoute le nombre d'Auxiliaires  $\frac{1}{3}$  sur le dé choisi (normalement 0 ou 1, mais certains Conseillers peuvent augmenter ce nombre).

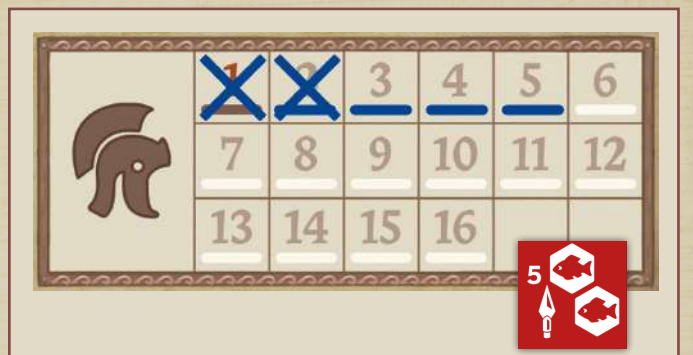

*Par exemple : vous avez 5 Soldats au total, mais 2 ont été postés en garnison. En ajoutant l'icône d'Auxiliaire du dé choisi, votre Force Armée est de 4.*

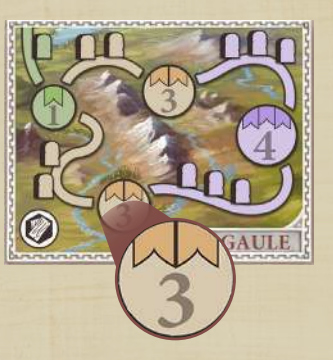

La Force Armée nécessaire pour conquérir une colonie est indiquée par le nombre dans le cercle de cette colonie.

Vous pouvez conquérir une ou plusieurs colonies en une seule action, avec les restrictions suivantes :

- Votre Force Armée doit **être supérieure ou égale** au **coût total** des colonies ciblées.
- Les colonies doivent être situées dans la même région.
- Chaque colonie conquise doit être soit :
	- Directement reliée à Rome par une voie nonrénovée
	- Reliée à une colonie qui a déjà été conquise (par n'importe quel joueur), y compris au cours de la même action (voir Développer page 15).
- Vous devez avoir au moins 1 Soldat non-posté en garnison (pas les Auxiliaires  $\bigtriangleup$ ) pour chaque colonie conquise.

Marquez les colonies conquises en traçant une croix sur leurs cases avec votre feutre coloré.

Vous devez établir une garnison sur chaque colonie nouvellement conquise : tracez une croix sur une case Soldat non-posté en garnison de votre feuille Personnage pour chaque colonie conquise.

Après la conquête, remplissez un nombre de cases de votre piste Gloire , égal au nombre de bannières illustrant les cercles des colonies conquises (de 1 à 3).

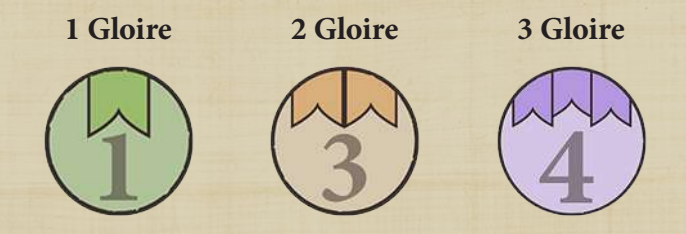

Dans l'exemple ci-dessous, le joueur bleu obtient  $5 \mathsf{L}$ .

*Remarque : chaque colonie ne peut être conquise qu'une fois par partie, et par un seul joueur.*

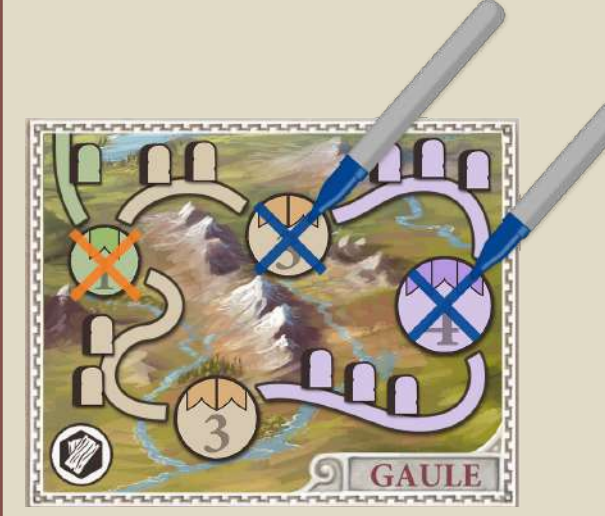

*Exemple : la Gaule a une colonie déjà conquise par le joueur orange lors d'un tour précédent.* 

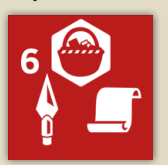

*Vous, joueur bleu, avez 6 Soldats non-postés en garnison, et utilisez un dé avec 1 icône Auxiliaire , vous octroyant une Force Armée de 7.*

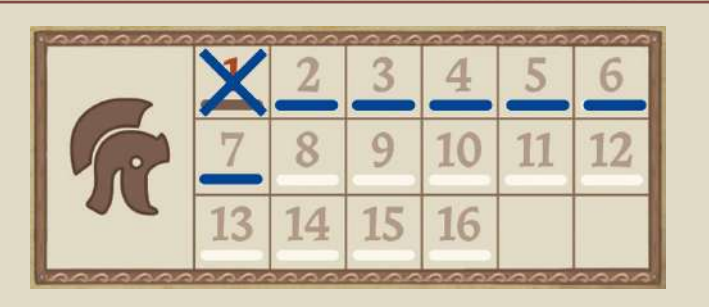

*Vous pouvez conquérir les deux colonies suivantes : la première nécessite une Force Armée de 3, et la deuxième (désormais reliée à Rome par la première que vous venez juste de conquérir) nécessite une Force Armée de 4.*

*Vous établissez ensuite une garnison dans chacune de ces deux colonies, en traçant une croix sur 2 Soldats non-postés en garnison de votre feuille Personnage.*

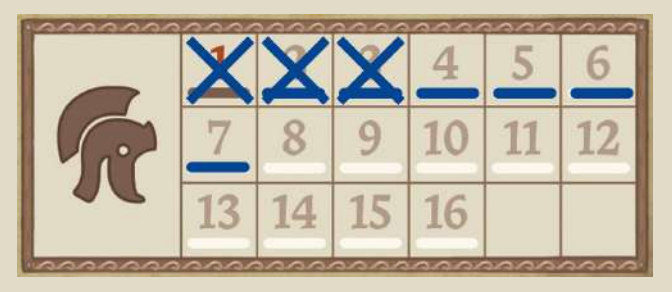

*Vous obtenez également 5 (2 pour la première colonie, et 3 pour la deuxième).*

## **Développer**

Nécessite un dé indiquant  $\blacktriangleright$ .

Vous pouvez rénover une ou plusieurs routes **dans une**  *seule* **région**, pour *conquérir* des colonies. Les routes que vous dessinez doivent être reliées à Rome, soit directement, soit par une route rénovée auparavant. Chaque rénovation coûte  $1 \times$ . Les icônes  $\times$  du dé défaussé pour cette action peuvent être dépensées comme coût.

Marquez la route rénovée en la remplissant avec votre feutre coloré.

Pour chaque route rénovée, augmentez votre piste Héritage  $\vert \vert$  de 1 pour chaque  $\vert \vert$  sur la route. Si vous rénovez plus d'1 route en une seule action, obtenez 2 | supplémentaires.

Lorsqu'une route est construite, chaque colonie désormais reliée à Rome pour la première fois grâce à elle, génère la ressource de la région au bénéfice du joueur qui a conquis la colonie.

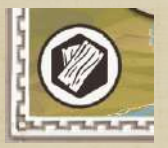

La ressource générée par la région est indiquée dans le coin en bas à gauche de la région. Par exemple, la Gaule génère du Bois.

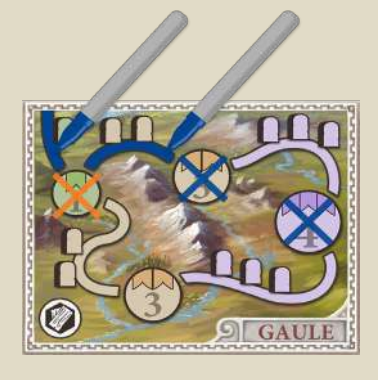

*Exemple : vous, joueur bleu, décidez de vous Développer en rénovant 2 routes. Une reliant Rome à la première colonie de la région, et l'autre reliant cette colonie à la deuxième de la région. Cela vous coûte 2 (une par route), et vous fait gagner 5 (1 pour la première route, 2 pour la deuxième, plus 2 en bonus pour avoir rénové plus d'une route en une seule action).*

*Le joueur orange, qui avait conquis la première colonie, obtient 1 Bois pour la liaison entre la colonie et Rome. Vous aussi, en tant que propriétaire de la deuxième colonie, désormais reliée à Rome par le biais de la première colonie, obtenez 1 Bois.*

*Remarquez que vous ne pouviez pas rénover la deuxième et la troisième route sans rénover la première car tous les chemins doivent mener à Rome !*

# **Taxer**

N'importe quel dé peut être défaussé pour effectuer cette action, aucune icône spécifique n'est demandée.

Choisissez une région. Toutes vos colonies dans cette région qui sont reliées à Rome par des routes rénovées génèrent la ressource de la région (à ajouter à votre Stockage, ou à utiliser pour Corrompre).

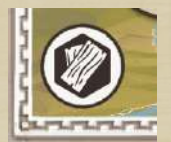

La ressource générée par la région est indiquée dans le coin en bas à gauche de la région.

Si le dé choisi indique  $\Omega$ , chacune de vos colonies reliées à Rome par des routes rénovées dans *toutes*  les régions génèrent leurs ressources respectives.

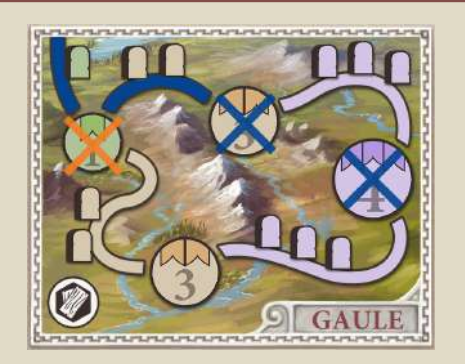

*Exemple : vous, joueur bleu, décidez de taxer la Gaule. Vous avez une colonie en Gaule reliée à Rome par une route rénovée, vous obtenez donc 1 que vous ajoutez à votre Stockage. Si votre deuxième colonie avait été reliée à Rome elle aussi, vous auriez obtenu 2 à la place. La colonie du joueur orange ne génère pas de Bois, car il s'agit de votre action Taxer, seules vos colonies génèrent donc leurs ressources.*

# **Échanger**

N'importe quel dé peut être défaussé pour effectuer cette action, aucune icône spécifique n'est demandée.

L'action Échanger est composée de deux parties. Vous devez effectuer la partie 1 pour que la partie 2 survienne (pour tous les joueurs).

- 1. Dépensez 3 ressources identiques dans votre Stockage, et/ou du dé choisi, pour obtenir 3 Un  $\bigcirc$  peut être utilisé comme si c'était n'importe quelle ressource. Si le dé choisi indique (ou que vous en avez obtenu un via une capacité), obtenez 1 **Supplémentaire pour chaque Bijou** dépensé dans cet échange (si vous dépensez  $3$   $\odot$ ) et qu'il y a l'icône  $\bullet$  sur le dé, vous obtenez 6  $\bullet$ ).
- 2. Chaque joueur (y compris vous) peut choisir **un** de **ses Bâtiments** et déclencher la capacité Production  $\bullet$  indiquée sur sa carte Plan (chacun obtient la récompense correspondante à son Bâtiment).

#### *Remarques :*

- *• Le Temple et la plupart des Bâtiments Armée n'ont pas de capacité Production .*
- *• La position du Surveillant n'a pas d'importance pour cette action.*

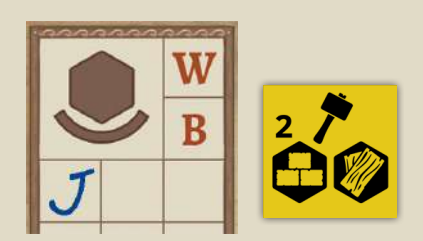

*Exemple : vous avez 1 Bois, 1 Brique et 1 Bijou dans votre Stockage. Vous choisissez d'échanger et utilisez le dé illustré pour cette action, qui génère 1 Bois, 1 Brique, et 1 icône Constructeur. Vous dépensez le Bois et le Bijou de votre Stockage (traçant une croix sur leur case), ainsi que le Bois du dé, pour un total de 3 Bois (considérant le Bijou comme un Bois).*

#### *Vous gagnez 3 Pièces.*

*L'icône Constructeur est gâchée, mais vous pouvez Stocker la Brique inutilisée dans votre Stockage.*

*Si vous aviez défaussé un dé avec une icône Marchand, vous auriez obtenu une Pièce bonus pour avoir utilisé 1 Bijou au cours de cet échange.*

# **ACTIONS GRATUITES**

Chaque joueur peut effectuer des actions gratuites pendant le tour de n'importe quel joueur.

## **Stocker**

Durant votre tour, n'importe quelle ressource indiquée par le dé choisi qui n'a pas été utilisée pour l'action principale peut rejoindre votre Stockage : suivez les règles normales de gain de ressource.

*Remarque : si vous choisissez de stocker un Panier , vous devez décider quelle ressource sera stockée (vous ne pouvez pas stocker directement un Panier).*

Tous les joueurs, même ceux dont ce n'est pas le tour, peuvent stocker n'importe quelle ressource obtenue pendant ce tour.

## **Corrompre un Conseiller**

Vous pouvez corrompre un Conseiller en utilisant une icône Poisson (3, Bijou (5), ou Panier and du dé choisi ou obtenu par un Bâtiment, une colonie, ou une autre capacité de Conseiller. **Vous ne pouvez pas Corrompre de Conseiller avec une ressource de votre Stockage.**

Si vous utilisez une icône du dé pour Corrompre avant d'avoir effectué votre action principale, cette ressource ne pourra pas être utilisée pour l'action principale (elle sera considérée comme déjà dépensée).

Les ressources que vous obtenez lorsque ce n'est pas votre tour peuvent être utilisées pour Corrompre un Conseiller, si vous décidez de ne pas les stocker.

Chaque icône utilisée vous permet de cocher la case loyauté non-cochée de plus faible valeur (elles sont numérotées de I à V en chiffres romains) de n'importe lequel de vos Conseillers. Si vous utilisez plusieurs ressources, elles peuvent être réparties entre plusieurs Conseillers. Vous n'êtes pas obligé de Corrompre entièrement un Conseiller avant de pouvoir commencer à en Corrompre un autre, ni de Corrompre le Conseiller du haut en premier.

## *Remarque du concepteur : le Poisson représente, dans ce contexte, de la nourriture de manière générale, pas uniquement du Poisson. Nous ne sommes pas certains que les Conseillers puissent être corrompus uniquement en leur offrant du poisson !*

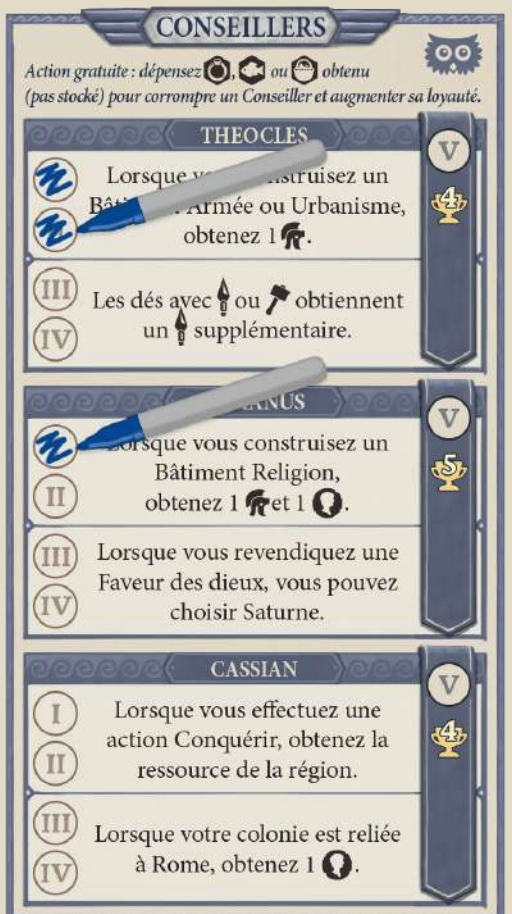

*Exemple : vous avez déjà corrompu Theocles une fois lors d'un tour précédent. Maintenant vous disposez de deux Poissons inutilisés après votre action principale, et vous souhaitez les utiliser pour Corrompre des Conseillers de nouveau.*

*Vous choisissez de Corrompre à nouveau Theocles (débloquant ainsi sa capacité de base de Conseiller), et de commencer à Corrompre Vivianus en cochant sa première case loyauté. Notez que si votre action principale était de construire un Bâtiment Armée ou Urbanisme, vous pouviez commencer par Corrompre en tant qu'action gratuite, et obtenir 1 Soldat bonus grâce à la capacité de Theocles ainsi débloquée.*

Consultez la section suivante pour la description des avantages de la corruption.

Si vous parvenez à corrompre entièrement un Conseiller (en cochant toutes ses cases jusqu'à la V), vous remporterez à la fin de la partie les points de victoire indiqués.

# **CONSEILLERS**

Chaque feuille Personnage dispose de 3 Conseillers uniques qui octroient des capacités spéciales une fois qu'elles sont débloquées. Les capacités d'un Conseiller sont débloquées en affectant sa loyauté, ce qui survient lorsque vous tentez de les corrompre (voir Corrompre un Conseiller, page 16).

- Une fois que deux cases loyauté sont cochées, la capacité de base du Conseiller est immédiatement disponible pour être utilisée pendant la partie.
- Une fois que quatre cases loyauté sont cochées, la capacité avancée du Conseiller est également disponible pour être utilisée pendant la partie.
- Une fois que cinq cases loyauté sont cochées, vous obtiendrez des points de victoire supplémentaires à la fin de la partie, variables selon les Conseillers.

Toutes les capacités débloquées sont cumulatives (la capacité de base reste par exemple disponible une fois que vous avez débloqué la capacité avancée).

Les capacités de base et avancées sont uniques à chaque Personnage. Voir les pages 19-20 pour plus de détails au sujet des capacités spécifiques à chaque Conseiller.

## **SÉNATEURS**

Les Sénateurs sont obtenus lorsque vous construisez un Bâtiment près d'un Bâtiment adverse, et parfois grâce à une capacité de Conseiller. Ils sont stockés sur votre feuille Personnage (voir Gain, Stockage et Dépense).

Les Sénateurs peuvent être **Déployés** (c'est-à-dire utilisés) de deux manières :

- 1. Pour drafter deux dés d'un coup lors de la phase de draft.
- 2. Pour considérer que le dé que vous avez choisi dispose d'une icône Construire , Lever une Légion  $\frac{1}{\sqrt{2}}$ , ou Marchand  $\frac{1}{\sqrt{2}}$  supplémentaire, à utiliser lors de ce tour.

Pour indiquer qu'un Sénateur est *Déployé*, tracez une croix sur une des cases soulignées de la piste Sénateurs (*Remarque : vous ne pouvez pas redéployer un Sénateur dont la case a été cochée, une fois Déployé, un Sénateur est considéré comme utilisé pour le reste de la partie*).

# **FAVEURS DES DIEUX**

Lorsque vous construisez un Bâtiment Religion, vous pouvez revendiquer une des cartes Faveur des dieux disponibles. Une fois revendiquée, posez la carte devant vous ; aucun joueur ne pourra la revendiquer à nouveau tant qu'elle reste posée devant vous. Vous pouvez utiliser le pouvoir de la carte au cours de la partie, vous la remettez alors au centre de la table, la rendant de nouveau disponible pour tous les joueurs.

Vous pouvez posséder plusieurs cartes Faveur des dieux simultanément, mais vous ne pouvez les utiliser que pendant votre tour, et une seule par tour.

# **CARTES NÉRON**

Lorsque vous soulignez une case bleue d'une piste de votre feuille Personnage, prenez la carte Néron du dessus du paquet correspondant et posez-la devant vous ; elle vous octroiera des points à la fin de la partie. Si deux joueurs soulignent une case bleue simultanément, les cartes Néron sont piochées dans l'ordre des aiguilles d'une montre, en commençant par celui qui a joué en premier ce tour.

Une fois la case bleue soulignée, vous pouvez continuer à souligner les cases suivantes de façon normale.

# **FIN DE LA PARTIE**

Lorsque la dernière carte Néron est piochée, la fin de la partie est déclenchée. Terminez la manche en cours, puis jouez **une dernière manche** avant de passer au décompte final.

# **DÉCOMPTE FINAL**

Calculez votre score en additionnant :

- Autant de points que la valeur la plus élevée des cases soulignées de votre piste Pièce
- Autant de points que la valeur la plus élevée des cases soulignées de votre piste Bâtiment ?.
- Autant de points que la valeur la plus élevée des cases soulignées de votre piste Héritage | .
- Autant de points que la valeur la plus élevée des cases soulignées de votre piste Gloire
- Les points indiqués par tous les Conseillers 100 dont vous avez coché les cinq cases loyauté (de 3 à 5 points, selon les Conseillers).
- Des points pour chaque Bâtiment construit pendant la partie, selon les conditions indiquées sur chaque carte Plan.
- Les points de toutes les cartes Néron que vous possédez.
- Autant de points que la moitié (arrondie au supérieur) des Soldats que vous possédez (en garnison ou non).
- Autant de points que la moitié (arrondie au supérieur) des Sénateurs que vous possédez (déployés ou non).

Le joueur avec le plus de points devient le bras droit de Néron et gagne la partie.

En cas d'égalité, le joueur avec le plus de Soldats ( $\sqrt{ }$ , en garnison ou non) gagne. S'il y a toujours égalité, les joueurs concernés partagent la victoire, et construisent ensemble la nouvelle République de Rome avec leur vision commune de l'avenir de ce grand Etat, pour être malheureusement supplantée par les Flaviens à peine quelques années plus tard.

# **FAQ**

# **Général**

- Le Stockage n'a pas de limite de place : si vous manquez d'espace pour y placer vos ressources, vous pouvez effacer les ressources déjà utilisées, ou tout simplement vous servir de la marge de la feuille Personnage pour les y inscrire.
- Une colonie ne peut être reliée à Rome qu'une fois. Lorsque de nouvelles routes rénovées mènent à une colonie déjà reliée à Rome, aucune capacité ou production de ressource ne se déclenche à nouveau.
- Une carte Plan qui demande d'être "adjacente au Tibre" signifie qu'au moins une case du Bâtiment doit être adjacente à une partie du fleuve. Dans les exemples ci-dessous, les cases considérées comme adjacentes au fleuve sont en gris foncé.

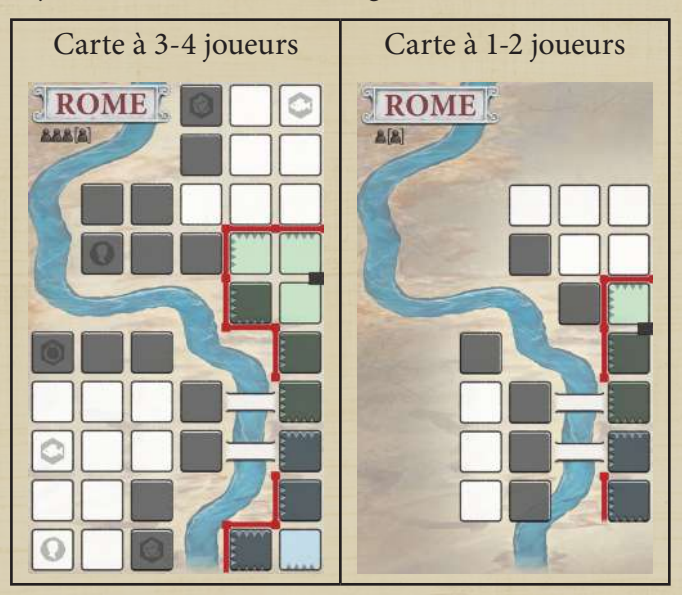

# **Conseillers**

#### *Remarque générale*

• Lorsqu'une capacité de Conseiller est débloquée, elle est **immédiatement** disponible pour être utilisée, dès ce moment (même au milieu d'un tour ou d'une action) et pour le reste de la partie.

#### *Legatus*

- **Theocles** : la capacité octroie une icône  $suppl$ émentaire s'il y a un  $\bullet$  ou un  $\bullet$  sur le dé : pour déclencher la capacité il faut que l'icône soit sur le dé ; une icône ne suffit pas et vous ne pouvez pas Déployer 1 pour gagner 1 .
- **• Cassian :** 
	- "Lorsque vous effectuez une action Conquérir, obtenez la ressource de la région" : si vous conquérez plusieurs colonies avec la même action, vous n'obtenez qu'une fois la ressource de la région. C'est l'action qui déclenche la capacité, pas chaque conquête.
	- "Lorsque votre colonie est reliée à Rome, obtenez 1  $\Omega$ ". Scénario : un joueur dessine deux routes pendant le même tour, reliant deux de vos colonies d'Égypte. Vous n'avez pas encore débloqué cette capacité de Conseiller. La liaison de vos colonies vous rapporte 1 pour chaque. Vous dépensez le premier pour terminer de débloquer la capacité du Conseiller (et stockez le deuxième **pour un** usage ultérieur). Cette capacité se déclenche-t-elle **pour les deux colonies** ? Réponse : non. La première liaison vous octroie le Poisson qui permet de débloquer la capacité, qui n'est active qu'au moment de la *deuxième* liaison. Donc vous obtenez  $1 \Omega$ .

#### *Mercatrix*

- **• Donatus :** "Lorsque vous effectuez une action Développer, obtenez la ressource de la région" : si vous rénovez plusieurs routes avec la même action, vous n'obtenez qu'une fois la ressource de la région. C'est l'action qui déclenche la capacité, pas chaque rénovation.
- **• Jovilios :** "Lorsque vous effectuez une action Conquérir, obtenez la ressource de la région" : si vous conquérez plusieurs colonies avec la même action, vous n'obtenez qu'une fois la ressource de la région. C'est l'action qui déclenche la capacité, pas chaque conquête.
- **Nicodemus** : la capacité octroie un s'il y a un sur le dé, elle *ne se déclenche pas* avec une icône sur le dé, l'icône **de pour déclencher cette** capacité doit être présente sur le dé.

## *Patricia*

- **• Euphemius :** les deux capacités octroient une icône supplémentaire s'il y a un  $\bullet$  ou un  $\bullet$  sur le dé : pour déclencher la capacité il faut que l'icône  $\sum$  soit sur le dé ; une icône  $\sum$  ne suffit pas et vous ne pouvez pas Déployer 1 pour gagner 1
- Palinurus : la capacité qui octroie un  $\rightarrow$  s'il y a un sur le dé *ne se déclenche pas* avec une icône sur le dé, ni si vous Déployez 1 pour gagner un  $\blacktriangleright$  .
- **• Martialis :** Lorsque vous changez la face d'un dé, vous n'obtenez pas les ressources de la face initiale, seulement celles de la face choisie. Changer la face d'un dé doit être effectué immédiatement avant de commencer son tour pendant la phase d'action.

#### *Prœfectus*

**• Bertramus :** Lorsque vous changez la face d'un dé, vous n'obtenez pas les ressources de la face initiale, seulement celles de la face choisie. Changer la face d'un dé doit être effectué immédiatement avant de commencer son tour pendant la phase d'action.

## **Bâtiments**

#### *Esplanade*

• Le carré de 3x3 cases doit être totalement occupé pour obtenir les points de victoire, ce qui signifie que les 9 cases concernées doivent faire partie d'un ou plusieurs Bâtiments. Le Forum (lui-même un Bâtiment de 3x3 cases) compte pour remplir le carré. Par exemple,

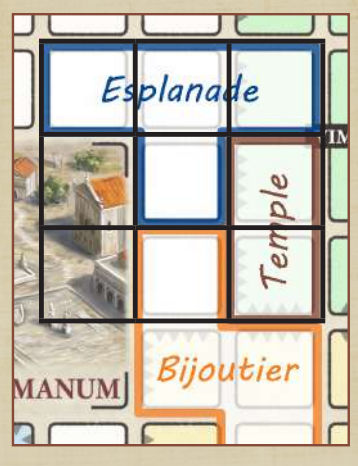

l'Esplanade du joueur bleu fait partie d'un carré de 3 x 3 cases (indiqué ici par le trait noir) puisqu'elle inclut 2 cases du Forum.

#### *Jardin*

• L'espace au-delà du bord de la Carte ne compte pas comme des cases adjacentes vides (il doit y avoir au moins quatre cases vides autour du Jardin pour bénéficier de son bonus).

#### *Insula*

• L'Insula vous permet d'activer vos Bâtiments et/ ou ceux de vos adversaires, pour obtenir leur production. Tout adversaire dont le Bâtiment a ainsi été activé obtient  $1 \bigodot$ . Si vous activez deux Bâtiments du *même* adversaire, il obtient 1 **p** pour chaque (donc 2 au total).

#### *Magistrature*

- Pour "voler" une ressource dans le Stockage d'un autre joueur, vous choisissez une ressource de n'importe quel type que ce joueur possède dans son Stockage, il trace une croix sur la case correspondante, tandis que vous ajoutez cette ressource dans votre *propre* Stockage.
- La condition d'obtention des points de victoire est basée sur vos propres Conseillers, pas sur ceux des autres joueurs.

#### *Marché*

• La capacité de production vous permet d'obtenir 2 ressources au choix parmi Bois, Brique et Pierre, dans n'importe quelle combinaison (vous n'êtes pas obligé de choisir deux ressources du même type).

#### *Villa*

• Le Forum compte comme un Bâtiment pour la condition de la Villa, si la Villa lui est adjacente.

## **Faveurs des dieux**

## *Bacchus*

Pendant une action Échanger, vous pouvez échanger *n'importe quel* nombre de groupe de 3 ressources. Pour chaque groupe échangé, obtenez  $+1$ 

Par exemple, si vous échangez 6  $\odot$  avec  $\Omega$  et Bacchus vous obtiendrez 14  $\Omega$  : 3  $\Omega$  pour chaque groupe,  $+1$   $\bigodot$  pour chaque  $\bigodot$  grâce au  $\bigcircled{2}$ , et un bonus de +2  $\bigodot$  de Bacchus pour avoir échangé 2 groupes de 3 ressources.

#### *Junon*

Lorsque vous construisez un Bâtiment (hors Religion), vous pouvez utiliser la capacité de Junon pour le construire avec la forme  $\blacksquare$ ; il *peut* chevaucher 2 collines ou plus, il peut chevaucher le mur Servien, et n'a pas besoin d'être adjacent à votre Surveillant. Cependant il doit toujours être adjacent à un Bâtiment existant, ne peut pas être construit sur le fleuve, sur un pont, ou sur un Bâtiment existant.

Après la construction, vous devez toujours poser le Surveillant sur le Bâtiment.

Marquez votre piste Bâtiment comme si vous aviez construit *deux* Bâtiments.

#### *Jupiter*

À utiliser après avoir effectué une action principale. Vous pouvez immédiatement effectuer une autre action principale différente de la première, en réutilisant le même dé. Les icônes peuvent être réutilisées pour cette nouvelle action le cas échéant, mais toute ressource sur le dé déjà utilisée ne peut plus être réutilisée pour cette deuxième action.

#### *Mars*

Choisissez entre :

- Lorsque vous effectuez une action Conquérir : obtenez 2 supplémentaires
- et
- Lorsque vous effectuez une action Lever une Légion : obtenez 2  $\sigma$  supplémentaires.

#### *Mercure*

À utiliser pendant une action Échanger ou Taxer. Vous obtenez une icône  $\Omega$  pour l'action en cours. Obtenez 2 si vous avez des routes et/ou des colonies dans au moins 2 régions (fonctionne si vous avez 1 route dans une région et 1 colonie dans une autre région).

De plus, si vous effectuez l'action Taxer, toutes vos colonies sont considérées comme reliées à Rome.

#### *Minerve*

Immédiatement avant de commencer votre phase d'action, changez la face du dé choisi pour celle de votre choix.

Lorsque vous changez la face du dé, vous n'obtenez pas les ressources ou les actions de la face initiale, seulement celles de la face choisie.

#### *Saturne*

*Cette Faveur ne peut être obtenue que par un Personnage dont la capacité d'un Conseiller le permet (et seulement une fois que cette capacité est débloquée).*

Comme action gratuite de votre tour, dépensez 3 pour immédiatement **construire** 2 Bâtiments différents (les deux Plans doivent être disponibles au début de cette action gratuite) sans payer le coût. Toutes les règles de construction s'appliquent, à part que le Bâtiment n'a pas besoin d'être près de votre Surveillant. Vous ne pourrez pas déplacer votre Surveillant après la construction. Ne déplacez pas votre Contremaître sur les cartes Plan concernées, il reste là où il est posé. Ces nouveaux Bâtiments *ne déclenchent pas* la production des Bâtiments adjacents et ne vous font pas obtenir de Sénateur pour la présence de Bâtiment adverse adjacent. Vous devez toujours inscrire les Bâtiments sur votre piste Bâtiment.

# **JEU SOLO**

# **Contenu supplémentaire**

- 18 cartes solo Sénèque
- 1 d6 standard

## **Objectif**

Vous jouez contre **Sénèque**, un adversaire virtuel qui cherche à contrecarrer vos plans. **Pour l'emporter**, vous devez battre le score final de Sénèque.

Sénèque n'effectue pas ses actions comme un joueur humain, il ne construit (dessine) pas de *Bâtiments* sur la Carte, cependant il construit des *Décombres* et des *route*s sur la Carte, peut c*onquérir des colonies*, rendre indisponibles des cartes Plan, *drafter* les dés que vous désiriez, et obtenir des cartes Néron. Parfois, il fera un faux-pas dans ses plans, déclenchant de la production pour vous par inadvertance.

Vous pouvez choisir trois niveaux de difficulté différents, décrits dans la section **Modification de difficulté**, vers la fin de ce livret de règles. Nous vous conseillons de commencer par la difficulté Facile. Vous pourrez modifier la difficulté par la suite en suivant les indications de la section concernée.

# **Modification de mise en place**

- 1. Mettez en place la partie comme si vous jouiez une partie à 2 joueurs, mais Sénèque ne prend ni feuille Personnage, ni Surveillant. Utilisez les 4 cartes Néron (y compris celle marquée "1 & 4 joueurs seulement").
- 2. Sénèque commence avec son Contremaître sur la carte Bâtiment Religion (qui est donc indisponible lors de la première manche), et prend une carte Faveur des dieux aléatoire (sauf Saturne).
- 3. La pioche de Sénèque est constituée ainsi :
	- Mettez de côté les deux cartes Sénèque qui ne possèdent pas l'icône Sceau de cire
	- Mélangez toutes les autres cartes ensemble, face cachée.
	- Mélangez 8 de ces cartes avec les 2 mises de côté, et posez-les en pile face cachée près de l'espace de jeu.
	- Mettez les 8 cartes restantes au-dessus de la pile. Elles constituent la pioche de Sénèque.
- 4. Posez le d6 standard près de la pioche de Sénèque.
- 5. Décidez de la difficulté de la partie (voir Modification de difficulté).
- 6. Vous commencez la partie comme Proconsul (premier joueur).

# **Déroulement du jeu**

La carte Proconsul passe de vous à Sénèque alternativement à chaque manche, comme pour une partie à 2 joueurs.

## *Début de manche*

Au début de chaque manche, défaussez toutes les cartes précédemment jouées par Sénèque (en vous arrangeant pour que les cartes avec le symbole Sceau de cire soient visibles – voir Revendiquer une carte Néron, puis prenez les deux cartes du dessus de la pioche de Sénèque et posez-les côte à côte, face cachée.

## *Phase de draft*

Sénèque et vous draftez les dés dans le même ordre que pour une partie à 2 joueurs (vous pouvez toujours utiliser des Sénateurs pour modifier ceci).

Lorsque c'est au tour de Sénèque de drafter son **premier** dé de chaque manche :

- 1. Lancez le d6.
- 2. Sur un résultat **pair** (2/4/6), prenez un dé dont la couleur correspond à l'image du dé de **la moitié supérieure** du verso de la carte de gauche (bleu ou jaune).

Sur un résultat **impair** (1/3/5), prenez un dé dont la couleur correspond à l'image du dé de **la moitié inférieure** du verso de la carte de gauche (bleu ou jaune).

- 3. S'il y a plusieurs dés de la couleur demandée disponibles, Sénèque prend le dé dont le chiffre correspondant à la valeur du d6. Si ce chiffre n'est pas disponible, il prend un dé dont la valeur est la plus proche de celle du d6 dans l'ordre croissant (par exemple si le d6 donne un 4, choisissez en priorité un dé dans l'ordre suivant : 4 , 5 , 6 , 1 , 2 , 3).
- 4. S'il n'y a pas de dé disponible correspondant à la moitié du verso de la carte , utilisez la couleur du dé de l'autre moitié de la carte.
- 5. Si aucun dé des deux couleurs n'est disponible, Sénèque prend un dé de n'importe quelle couleur disponible, qui correspond au résultat du d6.

Lorsque Sénèque doit drafter son **second dé**, répétez ce processus, mais en regardant le verso de **la carte Sénèque de droite**, plutôt que celle de gauche. Posez le dé choisi par Sénèque près de la carte utilisée pour le choisir. Il ne sera pas utile pour les actions de Sénèque, vous pouvez donc le laisser de côté pour le reste de ce tour.

## *Phase d'action*

Jouez votre tour normalement.

Jouez le tour de Sénèque ainsi :

- Retournez la carte Sénèque de gauche pour qu'il effectue sa première action, ou la carte face verso restante pour sa deuxième action.
- Vérifiez si Sénèque peut revendiquer une carte bonus Néron (voir Revendiquer une carte Néron).
- Effectuez l'action décrite sur la carte Sénèque retournée.

## *Description d'une carte Sénèque*

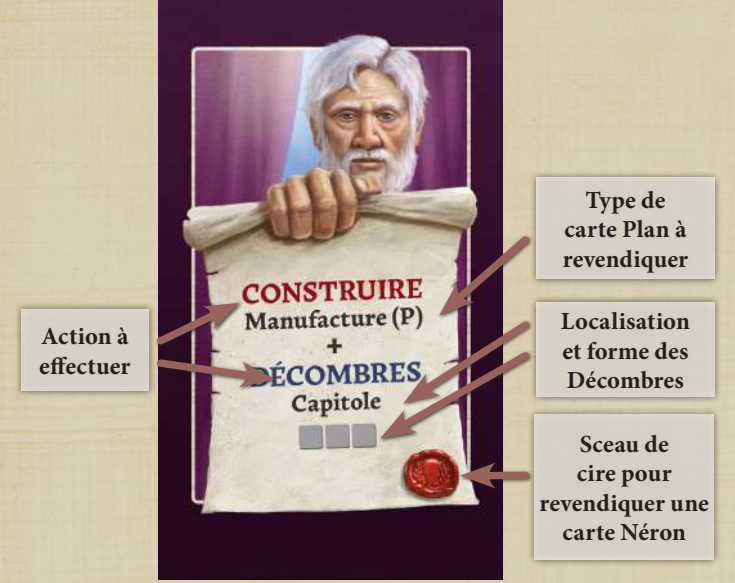

## *Revendiquer une carte Néron*

Sur 16 des 18 cartes Sénèque il y a un petit symbole Sceau de cire (**Co**) en bas à droite.

Lorsque Sénèque retourne une nouvelle carte pendant son tour, comptez le nombre de Sceaux de cire visibles parmi les cartes déjà défaussées, plus celle de la nouvelle carte retournée (si elle en a un).

Dès que Sénèque possède suffisamment de Sceaux de cire visibles, il peut immédiatement revendiquer la prochaine carte Néron disponible (s'il en reste). Le nombre de Sceaux de cire nécessaire dépend de la difficulté que vous avez choisie pour cette partie. Pour une partie en difficulté Normale, il faut **10** Sceaux, **13** Sceaux, **15** Sceaux et **16** Sceaux (voir Modification de difficulté).

Posez toutes les cartes Néron obtenues par Sénèque près de sa pioche, elles serviront pour le décompte final.

## *Effectuer des actions*

Sénèque effectue les actions demandées, si possible.

Les actions de Sénèque sont :

- Construire + Décombres
- Conquérir
- Développer
- Échanger

Les actions sont décrites en détail ci-dessous.

#### *Détails des actions*

#### **Construire**

Sénèque tente de revendiquer une carte Plan, selon les critères suivants :

• Pour un type de Bâtiment Armée, Urbanisme et Manufacture, il y a le choix entre deux Plans à construire. Sénèque choisit le plus petit (P) ou le plus grand (G) selon la lettre "P" ou "G" près du type de Bâtiment sur sa carte. Par exemple, si Manufacture (P) est indiqué, et que les Plans

Manufacture 2 et 5 sont en jeu, Sénèque choisit le Plan #2.

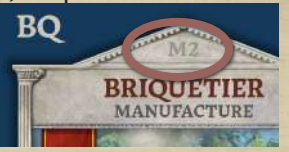

• Si Sénèque ne peut pas

revendiquer le Plan désigné car il est indisponible, il revendique l'autre si possible.

- Si l'autre est également indisponible, ou si la carte Sénèque indique un Bâtiment Religion ou Loisir qui sont indisponibles, Sénèque ne revendique aucune carte Plan pendant ce tour.
- Si aucune de ces options n'est possible, Sénèque effectue une Action d'échec (voir page 25).

Si Sénèque parvient à revendiquer une carte Plan, il pose son Contremaître dessus.

Si Sénèque *veut* construire un Bâtiment Religion, qu'il ait revendiqué ou pas une carte Plan, il obtient une nouvelle carte Faveur des dieux aléatoire (mélangez toutes les cartes disponibles de cette partie – *sauf* Saturne), puis il remet avec les autres la carte Faveur des dieux qu'il possédait préalablement. Si aucune carte Faveur des dieux n'est disponible (si Sénèque ou vous les avez toutes obtenues), Sénèque garde sa carte Faveur des dieux actuelle.

#### **Décombres**

Que Sénèque ait revendiqué une carte Plan ou pas, il doit maintenant construire des **Décombres** sur la Carte (il encombre les collines de Rome, tentant de bloquer vos opportunités de construction).

Vous devez cocher une surface de cases de la forme indiquée sur la carte action de Sénèque, en utilisant le feutre de Sénèque, sur la colline indiquée. Vous êtes libre de choisir où vous allez dessiner cette forme sur la colline, en respectant toutefois les règles suivantes :

- Au moins une des cases des Décombres doit être adjacente à un de vos Bâtiments, si possible.
- Sur les collines adjacentes au Forum, au moins une case des Décombres doit être adjacente au Forum, si possible.
- S'il n'y a pas de place pour les trois cases nécessaires, dessinez des Décombres sur autant de cases que possible. Si la colline est complète, Sénèque ne construit pas de Décombres pendant ce tour.
- La forme des Décombres peut être orientée ou pivotée pour pouvoir être placée, mais elle doit être entièrement placée sur la colline.

Si aucune de ces options n'est possible, Sénèque effectue une Action d'échec (voir page 25).

Si Sénèque construit ses Décombres adjacents à un ou plusieurs de vos Bâtiments, ces Bâtiments déclenchent leur capacité *Production*  $\bullet$  à votre bénéfice.

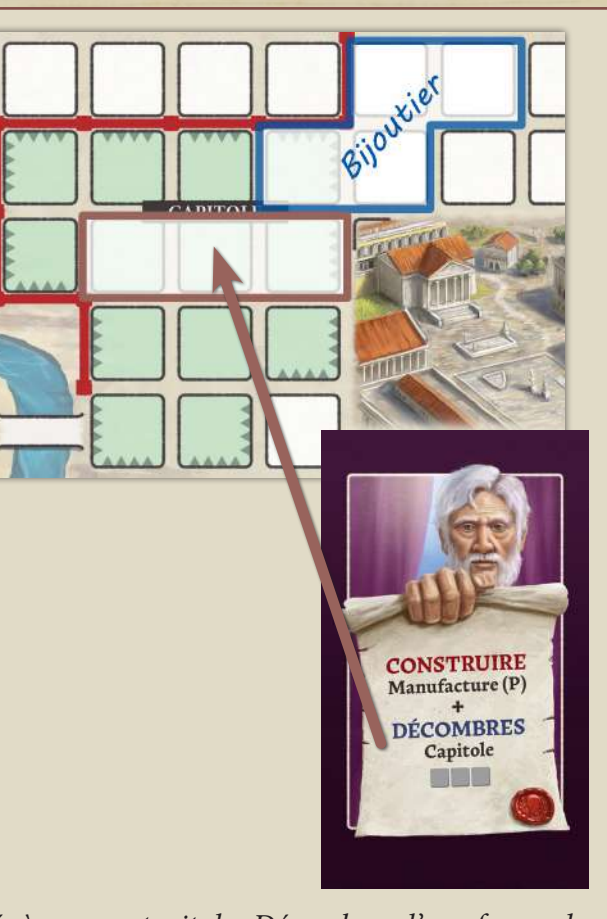

*Sénèque construit des Décombres d'une forme de 3x1 cases sur le Capitole. Si possible, ils doivent être adjacents à un de vos Bâtiments (ici le Bijoutier), et adjacent au Forum. La position et l'orientation illustrées sont les seules possibles pour placer les Décombres en suivant les règles.*

*Les Décombres de Sénèque étant construits adjacents au Bijoutier, ils déclenchent la Production*  $\ddot{Q}$  *du Bijoutier.* 

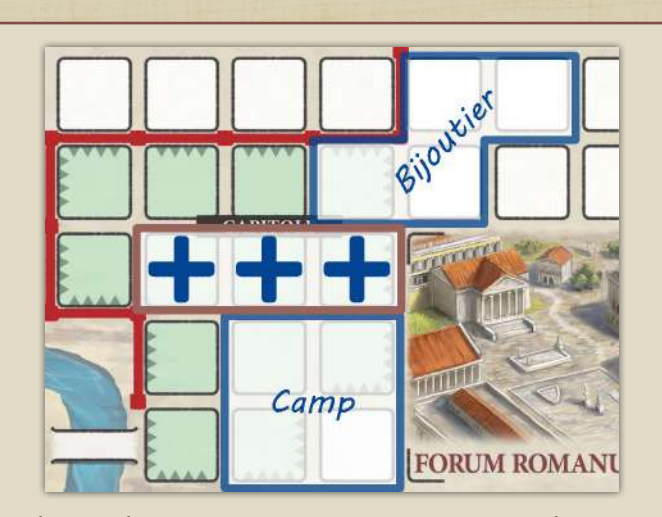

*Plus tard, vous construisez un Camp près des Décombres du Capitole. Vous obtenez 1 biet vous transformez les Décombres en Parc (voir Sénateurs page suivante).*

## **Conquérir**

Sénèque conquiert la colonie disponible suivante dans la région où le moins de colonies ont été conquises. En cas d'égalité, choisissez par ordre de production :  $\ddot{\bigcirc}$ ,  $\ddot{\bigcirc}$ ,  $\ddot{\bigcirc}$ ,  $\dddot{\bigcirc}$ 

S'il y a encore égalité *entre* deux régions, choisissez la colonie de valeur la plus basse en premier, puis celle de valeur immédiatement supérieure, et ainsi de suite. S'y a encore égalité, choisissez dans l'ordre des aiguilles d'une montre en commençant par en haut à gauche.

*Remarque : si l'action indique \*2, répétez l'action une seconde fois si possible (les deux actions doivent être effectuées dans la même région, comme dans une partie multijoueurs, donc parfois Sénèque ne pourra pas effectuer la deuxième action).*

#### **Développer**

Sénèque rénove la première route disponible, c'està-dire la plus proche de Rome, dans la région avec le moins de routes actuellement rénovées.

En cas d'égalité, Sénèque reliera préférentiellement ses colonies plutôt que les vôtres, si possible.

S'il y a toujours égalité, choisissez par ordre de production :  $\ddot{\bullet}$ ,  $\bullet$ ,  $\Box$ ,  $\mathscr{V}$ 

S'il y a encore égalité entre deux régions, choisissez la route avec le moins de stèles. S'il y a encore égalité, Sénèque reliera préférentiellement ses colonies plutôt que les vôtres, si possible. S'il y a toujours égalité, vous pouvez choisir la route que Sénèque rénove.

Cette action vous octroie la ressource de la région si la route que Sénèque rénove mène à une de vos colonies, comme dans une partie multijoueurs.

*Remarque : si l'action indique \*2, répétez l'action une seconde fois si possible (les deux actions doivent être effectuées dans la même région, comme dans une partie multijoueurs, donc parfois Sénèque ne pourra pas effectuer la deuxième action).*

## **Échanger**

Déclenchez la Production  $\ddot{Q}$  d'une action Échanger multijoueurs à votre bénéfice (sans effet sur Sénèque). Voir la section Échanger des règles principales (page 16).

## **Action d'échec**

Si Sénèque échoue à effectuer une action (par exemple s'il doit effectuer une action Développer mais qu'il n'y a aucune route à rénover), il doit à la place effectuer la première action possible dans cet ordre : **Développer → Conquérir → Construire**

Si Sénèque doit effectuer une action Construire à cause d'une action d'échec, l'ordre de priorité est **Religion**, **Armée**, **Urbanisme**, **Manufacture**, **Loisir**, puis par *ordre croissant* de Bâtiment.

- Si Sénèque peut effectuer ne serait-ce qu'une partie de l'action demandée, elle n'est pas considérée comme un échec. Par exemple si Sénèque doit effectuer une action Construire + Décombres, que le Plan demandé est indisponible mais qu'il peut construire des Décombres, l'action n'est pas un échec.
- Si Sénèque peut effectuer la première action d'un "**\*2**", mais pas la deuxième, l'action n'est pas un échec.
- Si Sénèque échoue à effectuer une action "**\*2**" (c'est -à-dire qu'il ne peut effectuer aucune des actions), il effectue une action d'échec, mais *une seule fois* (il ne bénéficie pas du "**\*2**").

#### **Décombres et Parcs**

Sénèque construira parfois des **Décombres** (voir la description de l'action Décombres). Et parfois, ces Décombres seront transformés en **Parcs**. (voir Sénateurs, ci-dessous).

Les Décombres et les Parcs sont considérés comme des Bâtiments pour les déplacements de votre Surveillant, et comptent dans la condition de score du carré 3x3 de l'Esplanade.

#### **Sénateurs**

Si vous effectuez une action Construire pour placer un Bâtiment adjacent à des **Décombres**, transformez ces Décombres en **Parc**, et obtenez 1 . Pour montrer que les Décombres sont transformés, marquez chaque case des Décombres d'un "+" (ou dessinez un arbre si vous vous sentez inspiré!). Construire un Bâtiment adjacent à un Parc existant ne génère pas de nouveau Sénateur.

*Remarque : comme dans une partie multijoueurs, vous pouvez obtenir seulement un Sénateur par action Construction, même si votre Bâtiment est adjacent à plusieurs Décombres.*

# **Fin de la partie**

La partie se termine une manche après avoir revendiqué la dernière carte Néron, ou à la fin de la 9ème manche, selon la première occurrence de ces deux options (la 9ème manche est celle durant laquelle Sénèque joue les 2 dernières cartes de sa pioche).

Calculez votre score de la manière habituelle.

Le score de Sénèque dépend du nombre de Parcs, de Décombres, de routes et de colonies qu'il a construits pendant la partie (voir tableau ci-dessous), plus tous les des cartes Néron obtenues.

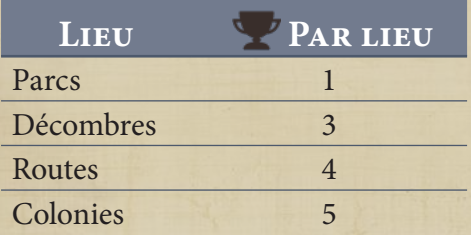

Vous devez battre le score final de Sénèque **pour l'emporter**.

# **Modification de difficulté**

Vous pouvez modifier la difficulté d'une partie solo en choisissant un niveau de difficulté spécifique. Cela affecte à quel moment Sénèque peut revendiquer des cartes Néron, comme détaillé ci-dessous. Nous vous conseillons de choisir le niveau Facile pour votre première partie :

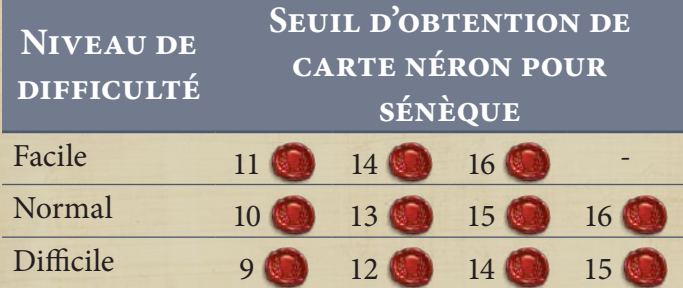

En plus du niveau de difficulté, vous pouvez personnaliser la difficulté générale de la partie en utilisant les options suivantes. Choisissez celles que vous voulez pour améliorer votre expérience de jeu.

## **Pour une partie plus facile :**

• Le score pour les lieux de Sénèque devient :

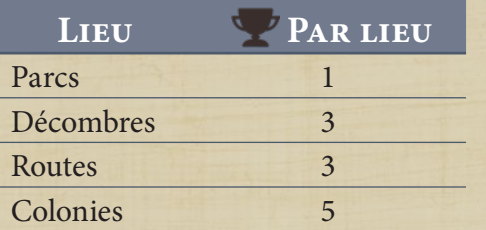

- Vous pouvez échanger deux ressources stockées contre une de n'importe quel type, sauf  $\bigcirc$ .
- Si Sénèque ne peut pas effectuer une action, *il n'a pas le droit* à une action d'échec à la place, il se contente de ne rien faire lors de ce tour.

## **Pour une partie plus difficile :**

• Le score pour les lieux de Sénèque devient :

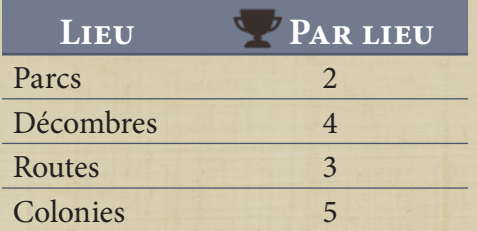

- Avant le début de la partie, Sénèque conquiert la première colonie d'Asie Mineure, et construit une route pour la relier à Rome.
- Avant le début de la partie, Sénèque conquiert la première colonie d'Égypte, et construit une route pour la relier à Rome.
- Votre Surveillant *ne peut pas* se déplacer à travers les **Décombres** (mais il peut toujours se déplacer à travers les **Parcs**). Cela complique les déplacements de votre Surveillant pour construire les Bâtiments les plus éloignés de votre point de départ, et vous obligera à dépenser davantage de Poissons au risque de vous trouver coincé si vous n'y prenez pas garde !

# **FAQ spécifique au jeu solo**

#### *Conseillers*

## *Pontifex*

**Pompilius :** sa capacité "À chaque fois qu'un autre joueur construit un Bâtiment Religion, obtenez  $1$ *se déclenche* à chaque fois que Sénèque *revendique* avec succès un Bâtiment Religion pendant son action *Construire + Décombres* (même s'il ne construit pas un Bâtiment Religion sur la Carte). Si Sénèque n'est pas en mesure d'en revendiquer un (si votre Contremaître ou le sien est posé sur la carte Religion), la capacité de Pompilius *ne se déclenche pas*.

## *Bâtiments*

#### *Bijoutier*

La condition de score du Bâtiment **Bijoutier** ne peut pas être remplie pendant une partie solo (même si durant la partie Sénèque décide de *Construire*  un Bâtiment Urbanisme puis de construire des *Décombres* adjacents au Bijoutier) dans la mesure où Sénèque ne construit pas *sur la Carte*, ce qui est un critère nécessaire pour déclencher le scoring du Bijoutier.

# **VARIANTE POUR 2 JOUEURS**

Dans une partie à 2 joueurs, vous pouvez utiliser une pioche de cartes Sénèque (du jeu solo) modifiée pour donner accès à des Plans plus restrictifs.

## **Modification de mise en place**

Mettez le jeu en place normalement pour une partie à 2 joueurs, mais :

- Prenez toutes les cartes Sénèque avec une action Construire. Remettez les autres dans la boîte.
- Mettez de côté une des cartes avec un Bâtiment Religion indiqué, et posez-la face visible sur une pile défausse.
- Mélangez les autres cartes et posez-les pour former une pioche, près de la carte posée en défausse.
- Prenez un Contremaître d'une couleur inutilisée pour représenter le Contremaître de Sénèque, et posez-le sur le Plan du Bâtiment Religion.

# **Modification de jeu**

À partir de la **deuxième** manche :

- Au début de la phase de draft des dés (avant que les joueurs aient drafté le moindre dé), révélez la carte du dessus de la pioche Sénèque.
- Déplacez le Contremaître de Sénèque sur le type de Bâtiment indiqué par la carte.
- Défaussez la carte révélée.
- Si la pioche de Sénèque est épuisée, prenez la défausse, mélangez-la, et formez une nouvelle pioche.

\* Les cartes Sénèque Armée, Manufacture, et Urbanisme possèdent également une lettre P ou G. Cela indique si Sénèque bloque la carte avec la valeur la plus basse ou la plus haute de ce type. Par exemple, si **Manufacture** (P) est piochée, alors le Contremaître de Sénèque est posé sur le Plan Manufacture avec le plus petit nombre (par exemple si M2 et M5 sont en jeu, Sénèque le pose sur le Plan M2).

Si un Plan que Sénèque devait bloquer a déjà un Contremaître posé sur lui, Sénèque expulse le Contremaître pour y poser le sien (comme si Sénèque avait utilisé un Architecte pour accéder à un Bâtiment indisponible). Posez le Contremaître expulsé près de la feuille Personnage du joueur correspondant.

# **RÉFÉRENCE DES ICÔNES**

## **Ressources**

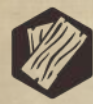

Bois (W)

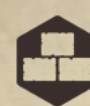

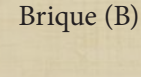

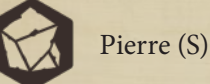

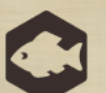

Poisson (F)

Panier : à dépenser/stocker comme étant n'importe quelle autre ressource, sauf Bijou (donc Bois, Brique, Pierre, ou Poisson)

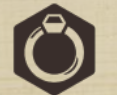

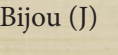

**Ouvriers**

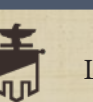

Légionnaire

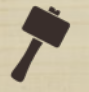

Constructeur

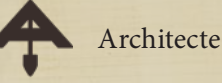

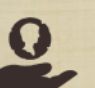

Marchand

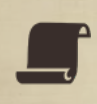

N'importe quel ouvrier

Auxiliaire

**Autre**

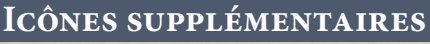

Ces icônes peuvent apparaître sur différents éléments de jeu :

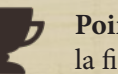

**Points de victoire** (comptés à la fin de la partie).

**Pièces** (équivalentes aux points de victoire, mais stockées pendant la partie) ainsi que les Pièces de la feuille Personnage (où sont stockées les Pièces obtenues).

**Soldats** (obtenus des Bâtiments Armée après l'action Lever une légion, par certaines capacités de Production des Bâtiments Armée, ou par des capacités de Conseiller ; utilisés pour Conquérir) ainsi que les Soldats de la feuille Personnage (où sont stockés les Soldats obtenus).

S**énateurs** (obtenus pendant une action Construire, ou par une capacité de Conseiller ; utilisés pour drafter deux fois ou obtenir des icônes d'ouvriers supplémentaires) ainsi que les Sénateurs de la feuille Personnage (où sont stockés les Sénateurs obtenus).

**Le Stockage** (où sont stockées les ressources obtenues).

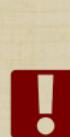

immédiatement lorsqu'un Bâtiment est construit. Une restriction d'une carte Plan quant à l'emplacement

où le Bâtiment peut être

construit.

Un bonus d'une carte Plan de Bâtiment obtenu

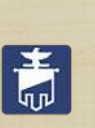

 $|\boldsymbol{\zeta}|$ 

La capacité Lever une légion d'une carte Plan (qui peut être déclenchée en utilisant l'action Lever une légion).

Une capacité de Production d'une carte Plan (qui peut être déclenchée lorsqu'un Bâtiment est construit adjacent à ce Bâtiment pendant une action **Construire**, ou comme effet secondaire d'une action **Échanger**).

Piste Héritage de la feuille Personnage (où est noté l'Héritage obtenu après une action **Développer**).

Piste Bâtiment de la feuille Personnage (où est noté le Bâtiment après une action **Construire**).

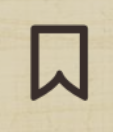

Piste Gloire de la feuille Personnage (où est notée la Gloire après une action **Conquérir**).

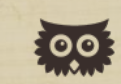

Conseillers de la feuille Personnage.

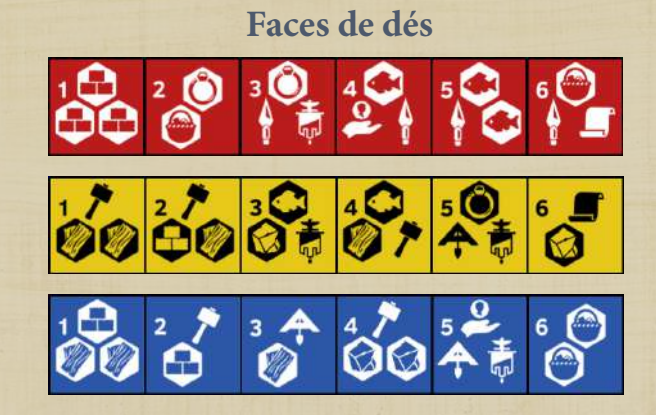

*Remarque : les nombres indiqués sur les dés sont utilisés uniquement pour le jeu solo. Ignorez-les lors des parties multijoueurs.*